# MP-Opt-Model User's Manual

Version 3.0

Ray D. Zimmerman

October 8, 2020

© 2020 Power Systems Engineering Research Center (PSerc) All Rights Reserved

## Contents

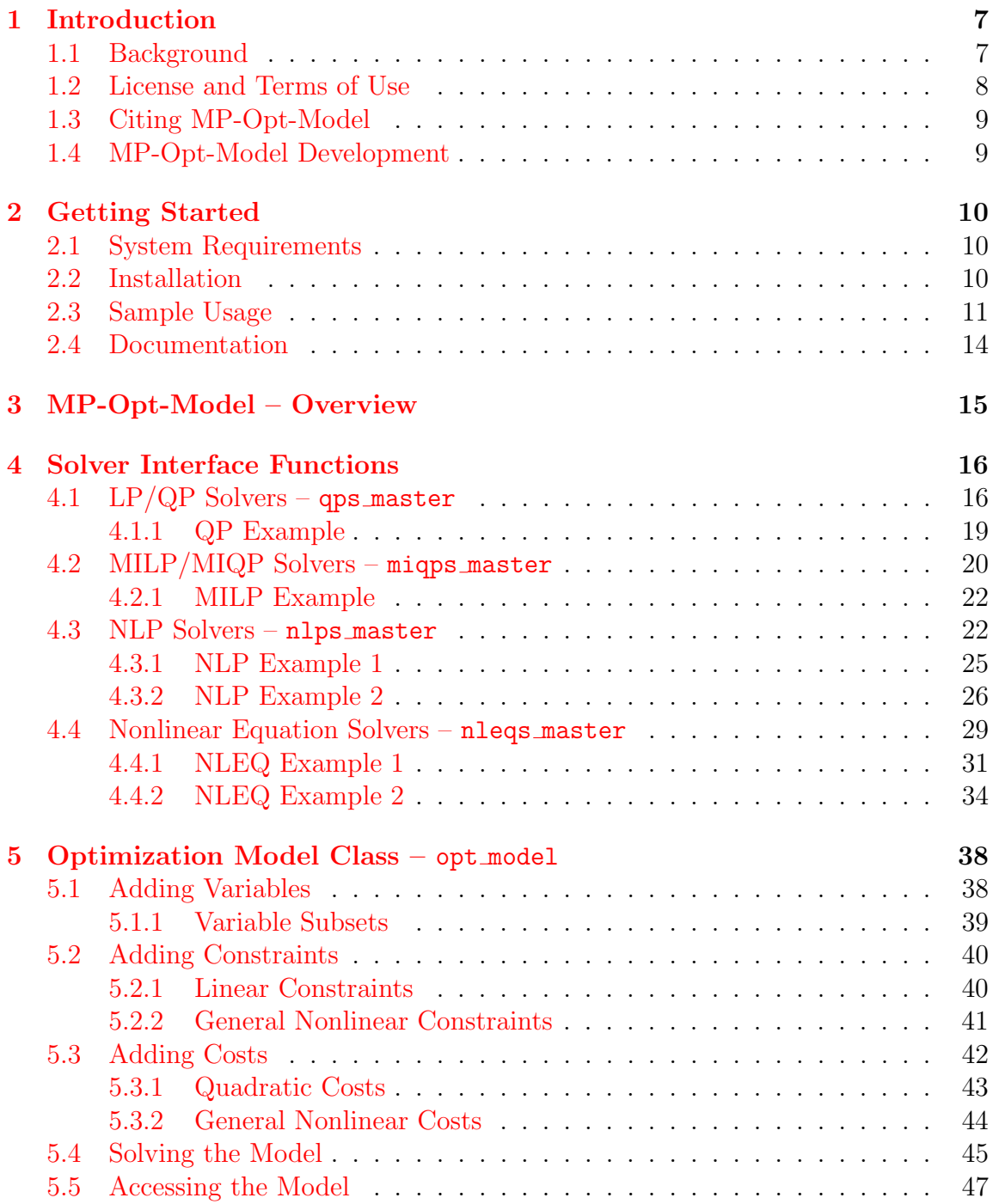

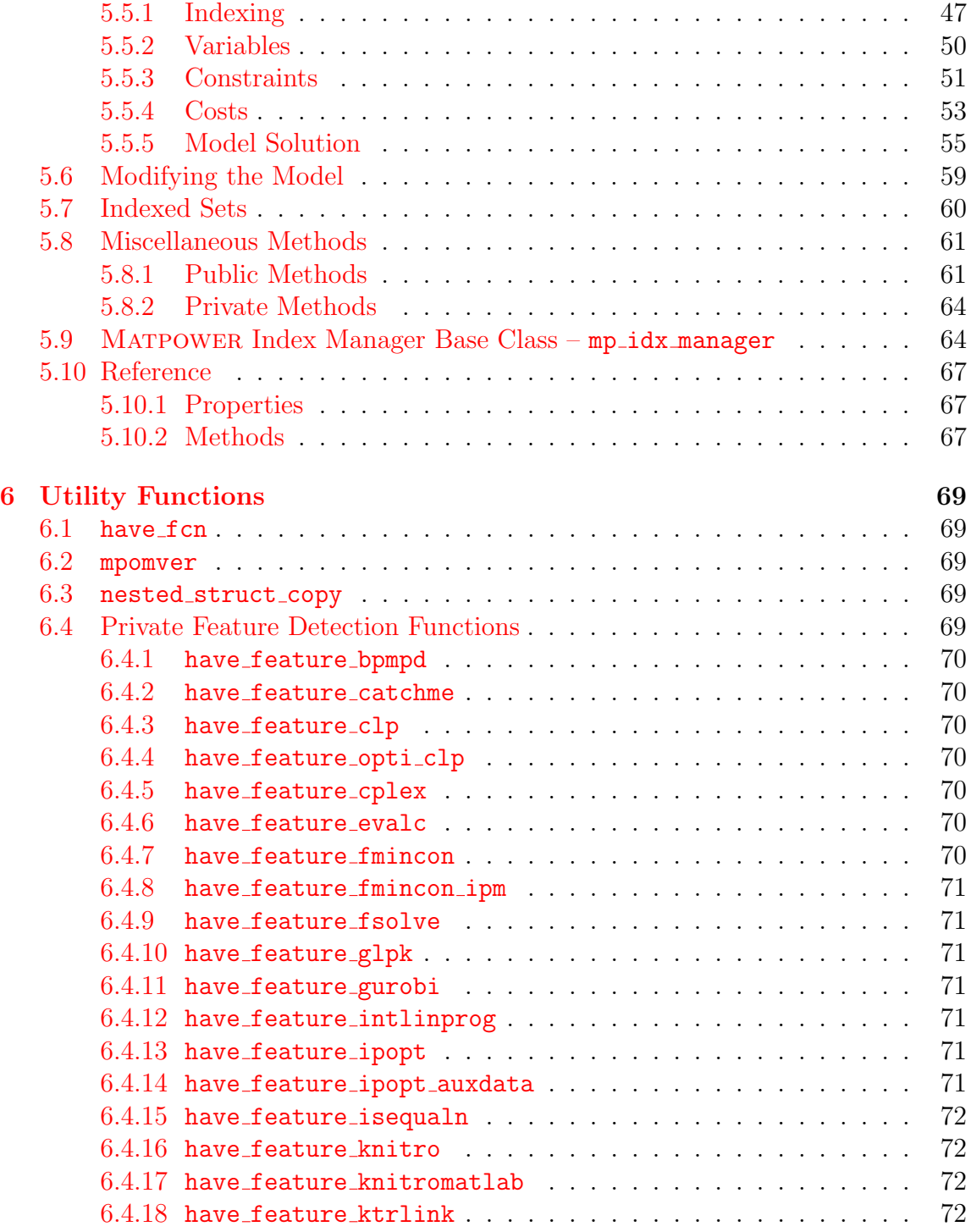

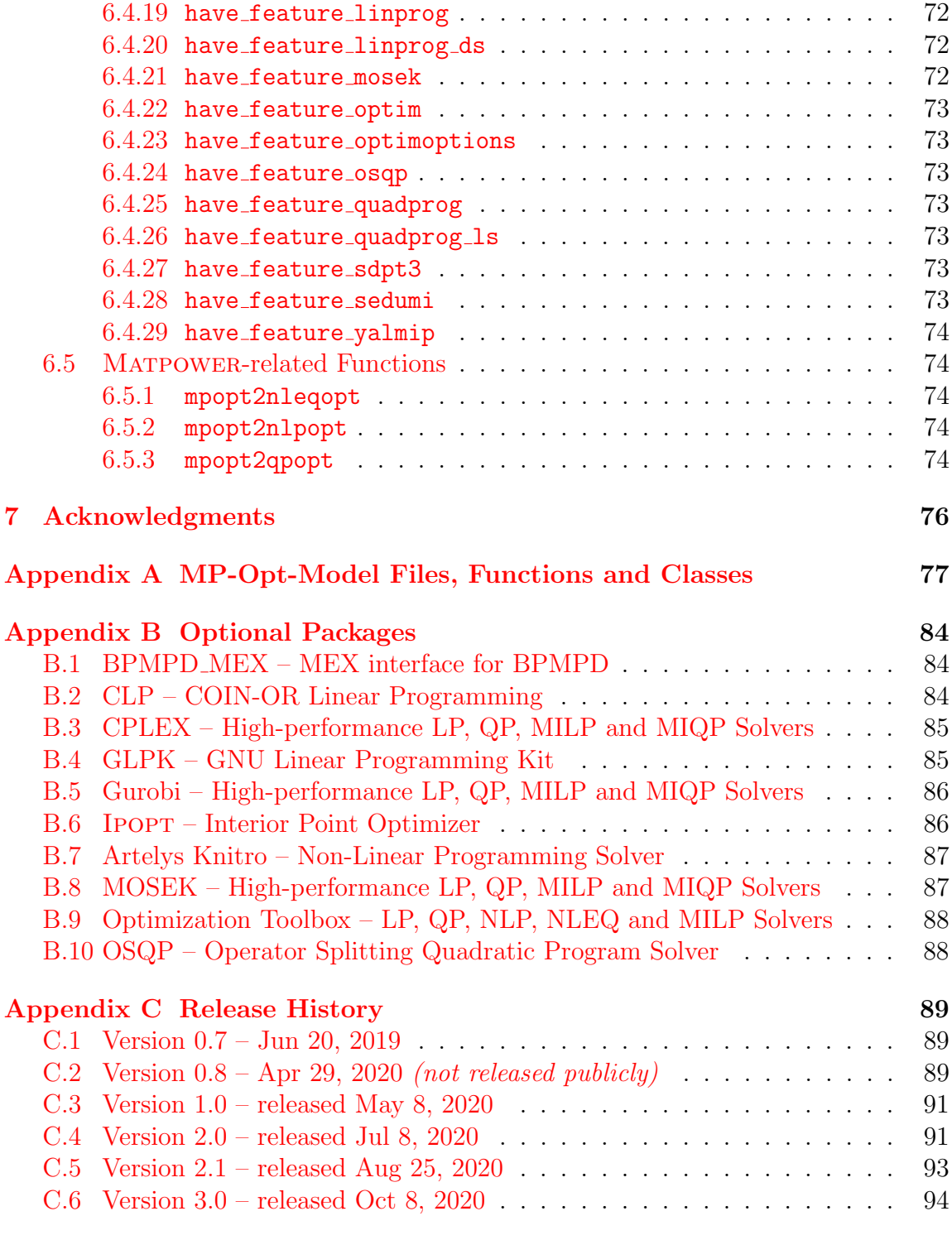

## [References](#page-95-0) 96

## List of Tables

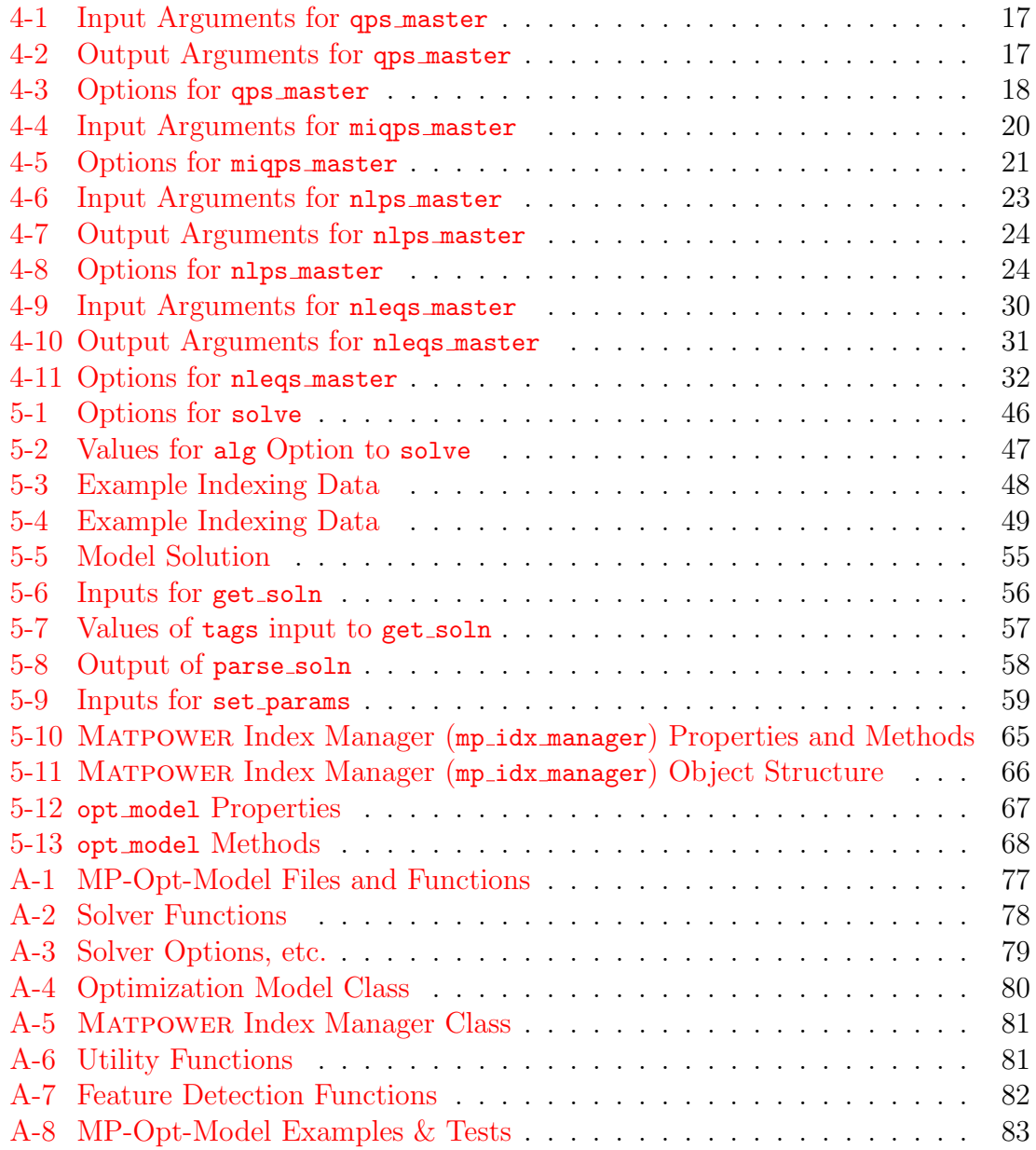

## <span id="page-6-0"></span>1 Introduction

## <span id="page-6-1"></span>1.1 Background

[MP-Opt-Model](https://github.com/MATPOWER/mp-opt-model) is a package of MATLAB language M-files<sup>1</sup> for constructing and solving mathematical programming and optimization problems. It provides an easyto-use, object-oriented interface for building and solving your model. It also includes a unified interface for calling numerous LP, QP, mixed-integer and nonlinear solvers, with the ability to switch solvers simply by changing an input option. The MP-Opt-Model project page can be found at:

<https://github.com/MATPOWER/mp-opt-model>

[MP-Opt-Model](https://github.com/MATPOWER/mp-opt-model) is based on code that was developed, primarily by Ray D. Zimmerman of  $PSERC<sup>2</sup>$  at Cornell University as part of the MATPOWER [\[1,](#page-95-1) [2\]](#page-95-2) project.

Up until version 7 of Matpower, the code now included in MP-Opt-Model was distributed only as an integrated part of Matpower. After the release of Matpower 7, MP-Opt-Model was split out into a separate project, though it is still included with MATPOWER.

<sup>&</sup>lt;sup>1</sup>Also compatible with GNU Octave [\[3\]](#page-95-3). <sup>2</sup><http://pserc.org/>

## <span id="page-7-0"></span>1.2 License and Terms of Use

The code in MP-Opt-Model is distributed under the 3-clause BSD license [\[4\]](#page-95-4). The full text of the license can be found in the LICENSE file at the top level of the distribution or at <https://github.com/MATPOWER/mp-opt-model/blob/master/LICENSE> and reads as follows.

> Copyright (c) 2004-2020, Power Systems Engineering Research Center (PSERC) and individual contributors (see AUTHORS file for details). All rights reserved. Redistribution and use in source and binary forms, with or without modification, are permitted provided that the following conditions are met: 1. Redistributions of source code must retain the above copyright notice, this list of conditions and the following disclaimer. 2. Redistributions in binary form must reproduce the above copyright notice, this list of conditions and the following disclaimer in the documentation and/or other materials provided with the distribution. 3. Neither the name of the copyright holder nor the names of its contributors may be used to endorse or promote products derived from this software without specific prior written permission. THIS SOFTWARE IS PROVIDED BY THE COPYRIGHT HOLDERS AND CONTRIBUTORS "AS IS" AND ANY EXPRESS OR IMPLIED WARRANTIES, INCLUDING, BUT NOT LIMITED TO, THE IMPLIED WARRANTIES OF MERCHANTABILITY AND FITNESS FOR A PARTICULAR PURPOSE ARE DISCLAIMED. IN NO EVENT SHALL THE COPYRIGHT HOLDER OR CONTRIBUTORS BE LIABLE FOR ANY DIRECT, INDIRECT, INCIDENTAL, SPECIAL, EXEMPLARY, OR CONSEQUENTIAL DAMAGES (INCLUDING, BUT NOT LIMITED TO, PROCUREMENT OF SUBSTITUTE GOODS OR SERVICES; LOSS OF USE, DATA, OR PROFITS; OR BUSINESS INTERRUPTION) HOWEVER CAUSED AND ON ANY THEORY OF LIABILITY, WHETHER IN CONTRACT, STRICT LIABILITY, OR TORT (INCLUDING NEGLIGENCE OR OTHERWISE) ARISING IN ANY WAY OUT OF THE USE OF THIS SOFTWARE, EVEN IF ADVISED OF THE POSSIBILITY OF SUCH DAMAGE.

### <span id="page-8-0"></span>1.3 Citing MP-Opt-Model

We request that publications derived from the use of MP-Opt-Model explicitly acknowledge that fact by citing the MP-Opt-Model User's Manual [\[5\]](#page-95-5). The citation and DOI can be version-specific or general, as appropriate. For version 3.0, use:

R. D. Zimmerman. MP-Opt-Model User's Manual, Verision 3.0. 2020. [Online]. Available: <https://matpower.org/docs/MP-Opt-Model-manual-3.0.pdf> doi: [10.5281/zenodo.4073361](https://doi.org/10.5281/zenodo.4073361)

For a version non-specific citation, use the following citation and DOI, with  $\langle YEAR \rangle$ replaced by the year of the most recent release:

R. D. Zimmerman. MP-Opt-Model User's Manual. <YEAR>. [Online]. Available: <https://matpower.org/docs/MP-Opt-Model-manual.pdf> doi: [10.5281/zenodo.3818002](https://doi.org/10.5281/zenodo.3818002)

A list of versions of the User's Manual with release dates and version-specific DOI's can be found via the general DOI at <https://doi.org/10.5281/zenodo.3818002>.

## <span id="page-8-1"></span>1.4 MP-Opt-Model Development

The MP-Opt-Model project uses an open development paradigm, hosted on the MP-Opt-Model GitHub project page:

```
https://github.com/MATPOWER/mp-opt-model
```
The MP-Opt-Model GitHub project hosts the public Git code repository as well as a public issue tracker for handling bug reports, patches, and other issues and contributions. There are separate GitHub hosted repositories and issue trackers for MP-Opt-Model, MP-Test, MIPS, and Matpower, etc., all are available from <https://github.com/MATPOWER/>.

## <span id="page-9-0"></span>2 Getting Started

### <span id="page-9-1"></span>2.1 System Requirements

To use MP-Opt-Model 3.0 you will need:

- MATLAB<sup>®</sup> version 7.5 (R2007b) or later<sup>3</sup>, or
- GNU Octave version 4.0 or later<sup>4</sup>
- [MIPS,](https://github.com/MATPOWER/mips) MATPOWER Interior Point Solver  $[6,7]^{5}$  $[6,7]^{5}$  $[6,7]^{5}$
- [MP-Test,](https://github.com/MATPOWER/mptest) for running the MP-Opt-Model test suite.<sup>6</sup>

For the hardware requirements, please refer to the system requirements for the version of  $MATLAB<sup>7</sup>$  or Octave that you are using.

In this manual, references to MATLAB usually apply to Octave as well.

### <span id="page-9-2"></span>2.2 Installation

Note to MATPOWER users: MP-Opt-Model and its prerequisites, MIPS and MP-Test, are included when you install Matpower. There is generally no need to install them separately. You can skip directly to step 3 to verify.

Installation and use of MP-Opt-Model requires familiarity with the basic operation of Matlab or Octave, including setting up your Matlab path.

Step 1: Clone the repository or download and extract the zip file of the MP-Opt-Model distribution from the [MP-Opt-Model project page](https://github.com/MATPOWER/mp-opt-model{})<sup>8</sup> to the location of your choice. The files in the resulting mp-opt-model or mp-opt-modelXXX directory, where XXX depends on the version of MP-Opt-Model, should not need to be modified, so it is recommended that they be kept separate from your own code. We will use <MPOM> to denote the path to this directory.

<sup>7</sup>[https://www.mathworks.com/support/sysreq/previous\\_releases.html](https://www.mathworks.com/support/sysreq/previous_releases.html) <sup>8</sup><https://github.com/MATPOWER/mp-opt-model>

<sup>&</sup>lt;sup>3</sup>MATLAB is available from The MathWorks, Inc. (<https://www.mathworks.com/>). MATLAB is a registered trademark of The MathWorks, Inc.

<sup>4</sup>GNU Octave [\[3\]](#page-95-3) is free software, available online at <https://www.gnu.org/software/octave/>. <sup>5</sup>MIPS is available at <https://github.com/MATPOWER/mips>.

<sup>6</sup>MP-Test is available at <https://github.com/MATPOWER/mptest>.

Step 2: Add the following directories to your MATLAB or Octave path:

- <MPOM>/lib core MP-Opt-Model functions
- $\langle MPOM \rangle /lib/t test scripts for MP-Opt-Model$
- Step 3: At the MATLAB prompt, type test mp opt model to run the test suite and verify that MP-Opt-Model is properly installed and functioning.<sup>9</sup> The result should resemble the following:

```
>> test_mp_opt_model
t_have_fcn..............ok
t_nested_struct_copy....ok
t_nleqs_master..........ok (30 of 150 skipped)
t_qps_master............ok (100 of 432 skipped)
t_miqps_master..........ok (68 of 288 skipped)
t_nlps_master...........ok
t_opt_model.............ok
t_om_solve_leqs.........ok
t_om_solve_nleqs........ok (36 of 194 skipped)
t_om_solve_qps..........ok (81 of 387 skipped)
t_om_solve_miqps........ok (14 of 118 skipped)
t_om_solve_nlps.........ok
All tests successful (3032 passed, 329 skipped of 3361)
Elapsed time 3.11 seconds.
```
### <span id="page-10-0"></span>2.3 Sample Usage

Suppose we have the following constrained 4-dimensional quadratic programming  $(QP)$  problem with two 2-dimensional variables,  $y$  and  $z$ , and two constraints, one equality and the other inequality, along with lower bounds on all of the variables.

$$
\min_{y,z} \frac{1}{2} [y^{\mathsf{T}} \ z^{\mathsf{T}}] Q \left[ \begin{array}{c} y \\ z \end{array} \right]
$$
 (2.1)

subject to

$$
A_1 \left[ \begin{array}{c} y \\ z \end{array} \right] = b_1 \tag{2.2}
$$

$$
A_2 y \le u_2 \tag{2.3}
$$

$$
y \ge y_{\min} \tag{2.4}
$$

$$
z \le z_{\text{max}} \tag{2.5}
$$

<sup>9</sup>The tests require functioning installations of [MP-Test](https://github.com/MATPOWER/mptest) and [MIPS.](https://github.com/MATPOWER/mips)

And suppose the data for the problem is provided as follows.

```
%% variable initial values
y0 = [1; 0];
z0 = [0; 1];%% variable lower bounds
ymin = [0; 0];
zmax = [0; 2];%% constraint data
A1 = [ 6 1 5 -4 ]; b1 = 4;
A2 = [49]; u2 = 2;%% quadratic cost coefficients
Q = [ 8 1 -3 -4;1 \t 4 \t -2 \t -1;-3 -2 5 4;
     -4 -1 4 12 ];
```
Below, we will show two approaches to construct and solve the problem. The first method, based on the the Optimization Model class opt model, allows you to add variables, constraints and costs to the model individually. Then opt model automatically assembles and solves the full model automatically.

```
\frac{1}{2}\% ----- METHOD 1 -----
%% build model
om = opt_model;
om.add_var('y', 2, y0, ymin);
om.add_var('z', 2, z0, [], zmax);
om.add_lin_constraint('lincon1', A1, b1, b1);
om.add_lin_constraint('lincon2', A2, [], u2, {'y'});
om.add_quad_cost('cost', Q, []);
%% solve model
[x, f, exitflag, output, lambda] = om.solve();
```
The second method requires you to construct the parameters for the full problem manually, then call the solver function directly.

```
%%----- METHOD 2 -----
%% assemble model parameters manually
xmin = [ymin; -Inf(2,1)];
xmax = [Inf(2,1); zmax];x0 = [y0; z0];A = [ A1; A2 0 0];l = [ b1; -Inf ];u = [ b1; u2 ];%% solve model
[x, f, exitflag, output, lambda] = qps\_master(Q, [], A, l, u, xmin, xmax, x0);
```
The above examples are included in  $\langle MPOM \rangle$ lib/t/qp\_ex1.m along with some commands to print the results, yielding the output below for each approach:

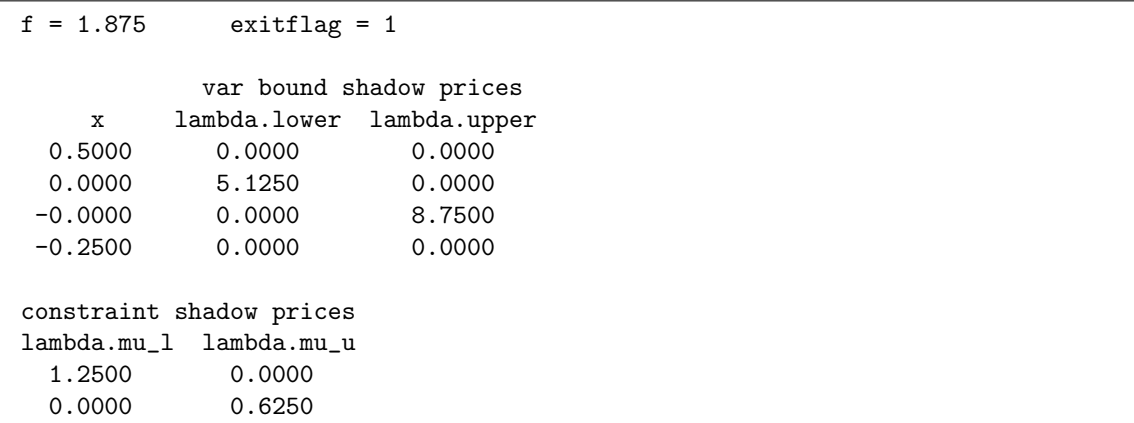

Both approaches can be applied to each of the types of problems that MP-Opt-Model handles, namely, LP, QP, MILP, MIQP, NLP and linear and nonlinear equations.

An options struct can be passed to the solve method or the qps master function to select a specific solver, control the level of progress output, or modify a solver's default parameters.

### <span id="page-13-0"></span>2.4 Documentation

There are two primary sources of documentation for MP-Opt-Model. The first is [this](https://matpower.org/docs/MP-Opt-Model-manual-3.0.pdf) [manual,](https://matpower.org/docs/MP-Opt-Model-manual-3.0.pdf) which gives an overview of the capabilities and structure of MP-Opt-Model and describes the formulations behind the code. It can be found in your MP-Opt-Model distribution at <MPOM>/docs/MP-Opt-Model-manual.pdf and the [latest version](https://matpower.org/docs/MP-Opt-Model-manual.pdf) is always available at: <https://matpower.org/docs/MP-Opt-Model-manual.pdf>.

And second is the built-in help command. As with the built-in functions and toolbox routines in Matlab and Octave, you can type help followed by the name of a command or M-file to get help on that particular function. Many of the Mfiles in MP-Opt-Model have such documentation and this should be considered the main reference for the calling options for each function. See [A](#page-76-0)ppendix  $\Lambda$  for a list of MP-Opt-Model functions.

## <span id="page-14-0"></span>3 MP-Opt-Model – Overview

 $MP-Opt-Model<sup>10</sup>$  and its functionality can be divided into two main parts, plus a few additional utility functions.

The first part consists of interfaces to various numerical optimization solvers and the wrapper functions that provide a single common interface to all supported solvers for a particular class of problems. There is currently a common interface provided for each of the following:

- linear (LP) and quadratic (QP) programming problems
- mixed-integer linear (MILP) and quadratic (MIQP) programming problems
- nonlinear programming problems (NLP)
- linear equations (LEQ)
- nonlinear equations (NLEQ)

The second part consists of an optimization model class designed to help the user construct an optimization problem by adding variables, constraints and costs, then solve the problem and extract the solution in terms of the individual sets of variables, constraints and costs provided.

Finally, MP-Opt-Model includes a utlity function that can be used to get information about the availability of optional functionality, another to help with copying nested struct data, and a function that provides version information on the current MP-Opt-Model installation.

<sup>&</sup>lt;sup>10</sup>The name MP-Opt-Model is derived from "MATPOWER Optimization Model," referring to the object used to encapsulate the optimization problem formed by Matpower when solving an optimal power flow (OPF) problem.

## <span id="page-15-0"></span>4 Solver Interface Functions

### <span id="page-15-1"></span>4.1 LP/QP Solvers – qps\_master

The qps master function provides a common quadratic programming solver interface for linear programming (LP) and quadratic (QP) programming problems, that is, problems of the form:

<span id="page-15-2"></span>
$$
\min_{x} \frac{1}{2} x^{\mathsf{T}} H x + c^{\mathsf{T}} x \tag{4.1}
$$

subject to

<span id="page-15-3"></span>
$$
l \le Ax \le u \tag{4.2}
$$

$$
x_{\min} \le x \le x_{\max}.\tag{4.3}
$$

This function can be used to solve the problem with any of the available solvers by calling it as follows,

```
[x, f, exitflag, output, lambda] = ...qps_master(H, c, A, l, u, xmin, xmax, x0, opt);
```
where the input and output arguments are described in Tables [4-1](#page-16-0) and [4-2,](#page-16-1) respectively, and the options in Table [4-3.](#page-17-0) Alternatively, the input arguments can be packaged as fields in a problem struct and passed in as a single argument, where all fields are (individually) optional.

[x, f, exitflag, output, lambda] = qps\_master(problem);

The calling syntax is very similar to that used by quadprog from the MATLAB Optimization Toolbox, with the primary difference that the linear constraints are specified in terms of a single doubly-bounded linear function  $(l \leq Ax \leq u)$  as opposed to separate equality constrained ( $A_{eq}x = b_{eq}$ ) and upper bounded ( $Ax \leq b$ ) functions.

The qps master function is simply a master wrapper around corresponding functions specific to each solver, namely, qps bpmpd, qps clp, qps cplex, qps glpk, qps gurobi, qps ipopt, qps mips, qps mosek, and qps ot. Each of these functions has an interface identical to that of qps master, with the exception of the options struct for qps mips, which is a simple MIPS options struct.

<span id="page-16-0"></span>

| name    | description                                                                            |
|---------|----------------------------------------------------------------------------------------|
| H       | (possibly sparse) matrix $H$ of quadratic cost coefficients                            |
| C       | column vector $c$ of linear cost coefficients                                          |
| A       | (possibly sparse) matrix $A$ of linear constraint coefficients                         |
|         | column vector l of lower bounds on Ax, defaults to $-\infty$                           |
| u       | column vector u of upper bounds on Ax, defaults to $+\infty$                           |
| xmin    | column vector $x_{\min}$ of lower bounds on x, defaults to $-\infty$                   |
| xmax    | column vector $x_{\text{max}}$ of upper bounds on x, defaults to $+\infty$             |
| x0      | optional starting value of optimization vector $x$ <i>(ignored by some solvers)</i>    |
| opt     | optional options struct (all fields optional), see Table 4-3 for details               |
| problem | alternative, single argument input struct with fields corresponding to arguments above |

Table 4-1: Input Arguments for  ${\tt qps\_master}^\dagger$ 

† All arguments are individually optional, though enough must be supplied to define a meaningful problem.

Table 4-2: Output Arguments for  ${\tt qps\_master}^\dagger$ 

<span id="page-16-1"></span>

| name     | description                                                                                  |  |  |
|----------|----------------------------------------------------------------------------------------------|--|--|
| X        | solution vector $x$                                                                          |  |  |
| f        | final objective function value $f(x) = \frac{1}{2}x^{\mathsf{T}}Hx + c^{\mathsf{T}}x$        |  |  |
| exitflag | exit flag                                                                                    |  |  |
|          | $1$ – converged successfully                                                                 |  |  |
|          | $\leq 0$ – solver-specific failure code                                                      |  |  |
| output   | output struct with the following fields:                                                     |  |  |
|          | $alg - algorithm code of solver used$                                                        |  |  |
|          | $(others)$ – solver-specific fields                                                          |  |  |
| lambda   | struct containing the Langrange and Kuhn-Tucker multipliers on the constraints, with fields: |  |  |
|          | $mu_1$ – lower (left-hand) limit on linear constraints                                       |  |  |
|          | $mu_u$ – upper (right-hand) limit on linear constraints                                      |  |  |
|          | $lower - lower bound on optimization variables$                                              |  |  |
|          | $upper - upper bound on optimization variables$                                              |  |  |

<span id="page-17-0"></span>

| name                    | default        | description                                                                                                    |
|-------------------------|----------------|----------------------------------------------------------------------------------------------------|
| alg                     | 'DEFAULT'      | determines which solver to use<br>'DEFAULT' - automatic, first available of Gurobi, CPLEX,<br>MOSEK, Optimization Toolbox (if MATLAB),<br>GLPK (LP only), BPMPD, MIPS |
|                         |                | $-$ BPMPD <sup>*</sup><br>'BPMPD'                                                                                                    |
|                         |                | $-CLP^*$<br>'CLP'                                                                                                    |
|                         |                | $'$ CPLEX' $-$ CPLEX <sup>*</sup>                                                                                                    |
|                         |                | $-$ GLPK <sup>*</sup> (LP only)<br>'GLPK'                                                                                                    |
|                         |                | $'GUROBI' - Gurobi'$                                                                                                    |
|                         |                | ' $IPOPT' - IPOPT'$                                                                                                    |
|                         |                | 'MIPS' - MIPS, MATPOWER Interior Point Solver                                                                                                    |
|                         |                | $-$ MOSEK <sup>*</sup><br>'MOSEK'                                                                                                    |
|                         |                | י דס י<br>- MATLAB Opt Toolbox, quadprog, linprog                                                                                                    |
| verbose                 | 1              | amount of progress info to be printed                                                                                                    |
|                         |                | $0$ – print no progress info                                                                                                    |
|                         |                | $1$ – print a little progress info                                                                                                    |
|                         |                | $2$ – print a lot of progress info                                                                                                    |
|                         |                | $3$ – print all progress info                                                                                                    |
| bp_opt                  | empty          | options vector for bp <sup>*</sup><br>options vector for CLP <sup>*</sup>                                                                                             |
| clp_opt                 | empty          | options struct for CPLEX <sup>*</sup>                                                                                                    |
| cplex_opt               | empty          | options struct for GLPK <sup>*</sup>                                                                                                    |
| glpk_opt                | empty          | options struct for Gurobi <sup>*</sup>                                                                                                    |
| grb_opt                 | empty          | options struct for IPOPT <sup>*</sup>                                                                                                    |
| ipopt_opt               | empty          | options struct for linprog <sup>*</sup>                                                                                                    |
| linprog_opt<br>mips_opt | empty          | options struct for MIPS                                                                                                    |
| mosek_opt               | empty<br>empty | options struct for MOSEK <sup>*</sup>                                                                                                    |
| quadprog_opt            | empty          | options struct for quadprog <sup>*</sup>                                                                                                    |
|                         |                |                                                                                                    |

Table 4-3: Options for qps master

\* Requires the installation of an optional package. See Appendix [B](#page-83-0) for details on the corresponding package.

#### <span id="page-18-0"></span>4.1.1 QP Example

The following code shows an example of using qps master to solve a simple 4 dimensional  $QP$  problem<sup>11</sup> using the default solver.

```
H = [ 1003.1 4.3 6.3 5.9;
      4.3 2.2 2.1 3.9;
      6.3 2.1 3.5 4.8;
      5.9 3.9 4.8 10 ];
c = zeros(4,1);A = [ 1 1 1;
      0.17 0.11 0.10 0.18 ];
1 = [1; 0.10];u = [1; Inf];xmin = zeros(4,1);x0 = [1; 0; 0; 1];opt = struct('verbose', 2);
[x, f, s, out, lambda] = qps\_master(H, c, A, 1, u, xmin, [], x0, opt);
```
Other examples of using qps master to solve LP and QP problems can be found in t\_qps\_master.m.

<sup>11</sup>From <https://v8doc.sas.com/sashtml/iml/chap8/sect12.htm>.

### <span id="page-19-0"></span>4.2 MILP/MIQP Solvers – miqps master

The miqps master function provides a common mixed-integer quadratic programming solver interface for mixed-integer linear programming (MILP) and mixed-integer quadratic programming (MIQP) problems. The form of the problem is identical to  $(4.1)$ – $(4.3)$ , with the addition of two possible additional constraints, namely,

$$
x_i \in \mathbb{Z}, \qquad \forall i \in \mathcal{I} \tag{4.4}
$$

$$
x_j \in \{0, 1\}, \quad \forall j \in \mathcal{B}, \tag{4.5}
$$

where  $\mathcal I$  and  $\mathcal B$  are the sets of indices of variables that are restricted to integer or binary values, respectively.

This function can be used to solve the problem with any of the available solvers by calling it as follows,

```
[x, f, exitflag, output, lambda] = ...miqps_master(H, c, A, l, u, xmin, xmax, x0, vtype, opt);
[x, f, exitflag, output, lambda] = migps_matrix(pred, problem);
```
The calling syntax for miqps master is identical to that used by qps master with the exception of a single new input argument, vtype, to specify the variable type, just before the options struct. The input arguments and options for miqps master are described in Tables [4-4](#page-19-1) and [4-5,](#page-20-0) respectively. The outputs are identical to those shown in Table  $4-2$  for qps master.

Table 4-4: Input Arguments for miqps master

<span id="page-19-1"></span>

| name                                                                                                    | description |  |
|----------------------------------------------------------------------------------------------------|-------------|--|
| all qps master input args from Table $4-1$ , with the following additions/modifications                                                                                                    |             |  |
| character string of length $n_x$ (number of elements in x), or 1 (value applies<br>vtype<br>to all variables in x), specifying variable type; allowed values are: <sup>†</sup><br>$'C'$ – continuous (default)<br>$B'$ – binary<br>$'I'$ – integer |             |  |

† CPLEX and Gurobi also include 'S' for semi-continuous and 'N' for semi-integer, but these have not been tested.

By default, unless the skip prices option is set to 1, once miqps master has found the integer solution, it constrain the integer variables to their solved values and call qps matpower on the resulting problem to determine the shadow prices in lambda.

<span id="page-20-0"></span>

| 'DEFAULT'    | determines which solver to use<br>'DEFAULT' – automatic, first available of Gurobi, CPLEX,<br>MOSEK, Optimization Toolbox (if MATLAB,<br>MILP only), GLPK (MILP only)<br>$-$ CPLEX <sup>*</sup><br>' CPLEX'<br>$'GLPK' - GLPK^*(LP~only)$ |
|--------------|----------------------------------------------------------------------------------------------------|
|              | $'$ GUROBI' $-Gurobi^*$<br>$-$ MOSEK $^*$<br>'MOSEK'<br>- MATLAB Opt Toolbox, intlinprog<br>י דמ י                                                                                                    |
| $\mathbf{1}$ | amount of progress info to be printed<br>$0$ – print no progress info<br>$1$ – print a little progress info<br>$2$ – print a lot of progress info<br>$3$ – print all progress info                                                        |
| $\theta$     | flag that specifies whether or not to skip the price computation<br>stage, in which the problem is re-solved for only the continu-<br>ous variables, with all others being constrained to their solved<br>values                          |
| $10^{-7}$    | tolerance on the objective function value and primal variable<br>relative mismatch required to avoid mismatch warning mes-<br>sage                                                                                                    |
| empty        | options struct for CPLEX <sup>*</sup>                                                                                                    |
| empty        | options struct for GLPK <sup>*</sup>                                                                                                    |
| empty        | options struct for Gurobi <sup>*</sup>                                                                                                    |
| empty        | options struct for intlinprog <sup>*</sup>                                                                                                    |
| empty        | options struct for MOSEK <sup>*</sup>                                                                                                    |
|              |                                                                                                    |

Table 4-5: Options for miqps master

\* Requires the installation of an optional package. See Appendix [B](#page-83-0) for details on the corresponding package.

The miqps master function is simply a master wrapper around corresponding functions specific to each solver, namely, miqps cplex, miqps glpk, miqps gurobi, miqps mosek, and miqps ot. Each of these functions has an interface identical to that of miqps master.

#### <span id="page-21-0"></span>4.2.1 MILP Example

The following code shows an example of using miqps master to solve a simple 2 dimensional MILP problem<sup>12</sup> using the default solver.

```
c = [-2; -3];A = sparse([195 273; 4 40]);u = [1365; 140];
xmax = [4; Inf];vtype = 'I';opt = struct('verbose', 2);
p = struct('c', c, 'A', A, 'u', u, 'xmax', xmax, 'vtype', vtype, 'opt', opt);[x, f, s, out, lam] = mingps_matrix(p);
```
Other examples of using miqps master to solve MILP and MIQP problems can be found in  $t$  miqps master.m.

## <span id="page-21-1"></span>4.3 NLP Solvers – nlps master

The nlps master function provides a common nonlinear programming solver interface for general nonlinear programming (NLP) problems, that is, problems of the form:

$$
\min_{x} f(x) \tag{4.6}
$$

subject to

$$
g(x) = 0 \tag{4.7}
$$

$$
h(x) \le 0 \tag{4.8}
$$

$$
l \le Ax \le u \tag{4.9}
$$

$$
x_{\min} \le x \le x_{\max} \tag{4.10}
$$

where  $f: \mathbb{R}^n \to \mathbb{R}, g: \mathbb{R}^n \to \mathbb{R}^m$  and  $h: \mathbb{R}^n \to \mathbb{R}^p$ .

This function can be used to solve the problem with any of the available solvers by calling it as follows,

[ $x, f, exitflag, output, lambda] = ...$ nlps\_master(f\_fcn, x0, A, l, u, xmin, xmax, gh\_fcn, hess\_fcn, opt);

<sup>&</sup>lt;sup>12</sup>From MOSEK 6.0 Guided Tour, section 7.13.1,  $\frac{https://docs.mosek.com/6.0/tools}{https://docs.mosek.com/6.0/tools}/$ [node009.html](https://docs.mosek.com/6.0/toolbox/node009.html).

where the input and output arguments are described in Tables  $4-6$  and  $4-7$ , respectively. Alternatively, the input arguments can be packaged as fields in a problem struct and passed in as a single argument, where all fields except f for and  $x0$  are optional.

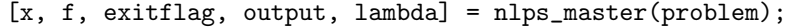

The calling syntax for nlps master is nearly identical to that of [MIPS](https://github.com/MATPOWER/mips) and very similar to that used by finincon from the MATLAB Optimization Toolbox. The primary difference from fmincon is that the linear constraints are specified in terms of a single doubly-bounded linear function  $(l \leq Ax \leq u)$  as opposed to separate equality constrained  $(A_{eq}x = b_{eq})$  and upper bounded  $(Ax \leq b)$  functions.

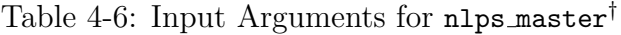

<span id="page-22-0"></span>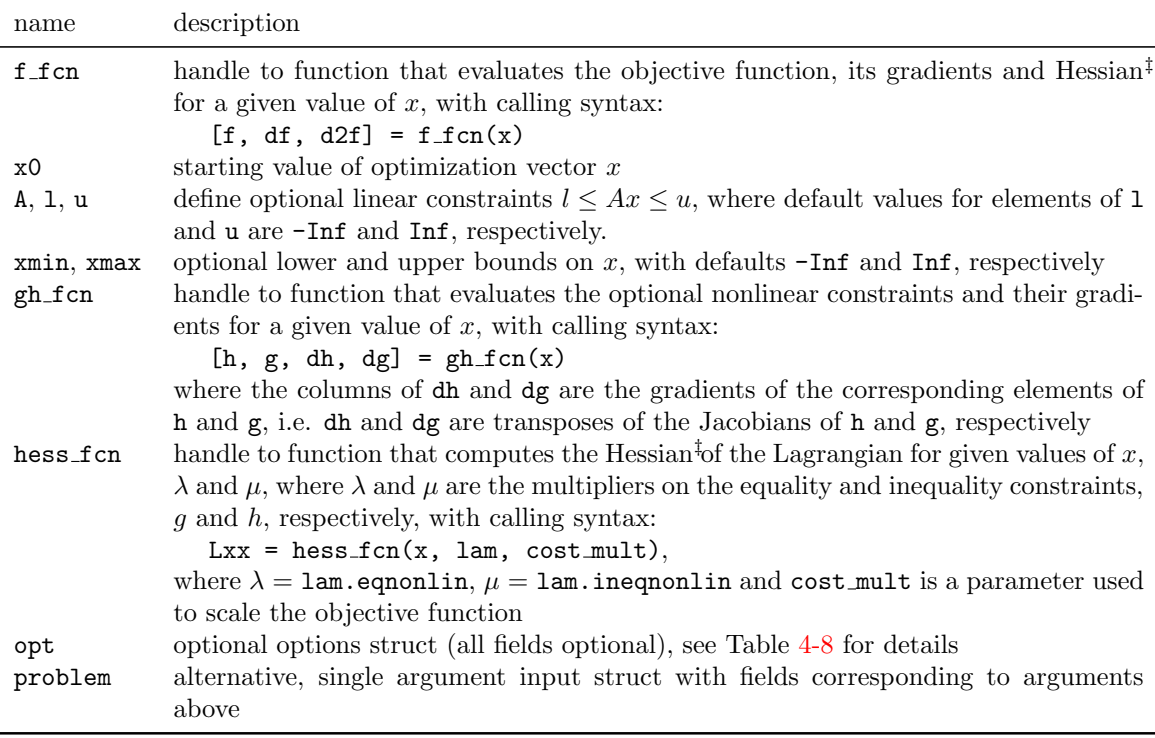

<sup> $\dagger$ </sup> All inputs are optional except **f** fcn and **x0**.

<sup>‡</sup> If gh\_fcn is provided then hess\_fcn is also required. Specifically, if there are nonlinear constraints, the Hessian information must be provided by the hess fcn function and it need not be computed in f fcn.

The user-defined functions for evaluating the objective function, constraints and Hessian are identical to those required by [MIPSj](https://github.com/MATPOWER/mips). That is, they identical to those

<span id="page-23-0"></span>

| name        | description                                                             |                                                |  |
|-------------|-------------------------------------------------------------------------|------------------------------------------------|--|
| X           | solution vector                                                         |                                                |  |
| $\mathbf f$ | final objective function value, $f(x)$                                  |                                                |  |
| exitflag    | exit flag                                                               |                                                |  |
|             | $1$ – converged successfully                                            |                                                |  |
|             |                                                                         | $\leq 0$ – solver-specific failure code        |  |
| output      |                                                                         | output struct with the following fields:       |  |
|             | $alg - algorithm code of solver used$                                   |                                                |  |
|             |                                                                         | $(others)$ – solver-specific fields            |  |
| lambda      | struct containing the Langrange and Kuhn-Tucker multipliers on the con- |                                                |  |
|             | straints, with fields:                                                  |                                                |  |
|             | eqnonlin                                                                | nonlinear equality constraints                 |  |
|             | ineqnonlin                                                              | nonlinear inequality constraints               |  |
|             | $mu_1$                                                                  | lower (left-hand) limit on linear constraints  |  |
|             | $mu_u$                                                                  | upper (right-hand) limit on linear constraints |  |
|             | lower                                                                   | lower bound on optimization variables          |  |
|             | upper                                                                   | upper bound on optimization variables          |  |

Table 4-7: Output Arguments for nlps master

Table 4-8: Options for nlps master

<span id="page-23-1"></span>

| name        | default   | description                                       |
|-------------|-----------|---------------------------------------------------|
| alg         | 'DEFAULT' | determines which solver to use                    |
|             |           | $'$ DEFAULT' – automatic, current default is MIPS |
|             |           | - MIPS, MATPOWER Interior Point Solver<br>'MIPS'  |
|             |           | 'FMINCON' - MATLAB Opt Toolbox, $fmincon$         |
|             |           | ' $IPOPT' - IPOPT'$                               |
|             |           | 'KNITRO' - Artelys Knitro*                        |
| verbose     | 1         | amount of progress info to be printed             |
|             |           | $0$ – print no progress info                      |
|             |           | $1$ – print a little progress info                |
|             |           | $2$ – print a lot of progress info                |
| mips_opt    | empty     | options struct for MIPS                           |
| fmincon_opt | empty     | options struct for fmincon <sup>*</sup>           |
| ipopt_opt   | empty     | options struct for IPOPT <sup>*</sup>             |
| knitro_opt  | empty     | options struct for Artelys Knitro*                |

\* Requires the installation of an optional package. See Appendix [B](#page-83-0) for details on the corresponding package.

required by fmincon, with one exception described below for the Hessian evaluation function. Specifically,  $f$  for should return  $f$  as the scalar objective function value  $f(x)$ , df as an  $n \times 1$  vector equal to  $\nabla f$  and, unless gh for is provided and the Hessian

is computed by hess\_f cn, d2f as an  $n \times n$  matrix equal to the Hessian  $\frac{\partial^2 f}{\partial x^2}$  $\frac{\partial^2 f}{\partial x^2}$ . Similarly, the constraint evaluation function  $\text{gh\_fcn}$  must return the  $m \times 1$  vector of nonlinear equality constraint violations  $g(x)$ , the  $p \times 1$  vector of nonlinear inequality constraint violations  $h(x)$  along with their gradients in dg and dh. Here dg is an  $n \times m$  matrix whose j<sup>th</sup> column is  $\nabla g_j$  and dh is  $n \times p$ , with j<sup>th</sup> column equal to  $\nabla h_j$ . Finally, for cases with nonlinear constraints, hess\_fcn returns the  $n \times n$  Hessian  $\frac{\partial^2 \mathcal{L}}{\partial x^2}$  of the Lagrangian function

$$
\mathcal{L}(x,\lambda,\mu,\sigma) = \sigma f(x) + \lambda^{\mathsf{T}} g(x) + \mu^{\mathsf{T}} h(x) \tag{4.11}
$$

for given values of the multipliers  $\lambda$  and  $\mu$ , where  $\sigma$  is the cost mult scale factor for the objective function. Unlike fmincon, some solvers, such as mips, pass this scale factor to the Hessian evaluation function in the  $3<sup>rd</sup>$  input argument.

The use of nargout in  $f_{\text{fcn}}$  and gh  $f_{\text{cn}}$  is recommended so that the gradients and Hessian are only computed when required.

The nlps master function is simply a master wrapper around corresponding functions specific to each solver, namely, mips, nlps fmincon, nlps ipopt, and nlps knitro. Each of these functions has an interface identical to that of nlps master, with the exception of the options struct for mips, which is a simple MIPS options struct.

#### <span id="page-24-0"></span>4.3.1 NLP Example 1

The following code, included as  $n \log_{\text{master-ex1.m}}$  in  $\langle \text{MPOM} \rangle$ lib/t, shows a simple example of using nlps master to solve a 2-dimensional unconstrained optimization of Rosenbrock's "banana" function<sup>13</sup>

$$
f(x) = 100(x_2 - x_1^2)^2 + (1 - x_1)^2.
$$
 (4.12)

First, create a function that will evaluate the objective function, its gradients and Hessian, for a given value of  $x$ . In this case, the coefficient of the first term is defined as a paramter a.

<sup>13</sup>[https://en.wikipedia.org/wiki/Rosenbrock\\_function](https://en.wikipedia.org/wiki/Rosenbrock_function)

```
function [f, df, d2f] = banana(x, a)f = a*(x(2)-x(1)^2)^2+(1-x(1))^2;if nargout > 1 %% gradient is required
   df = [ 4*a*(x(1)^3 - x(1)*x(2)) + 2*x(1)-2;
          2*a*(x(2) - x(1)^2) ];
   if nargout > 2 %% Hessian is required
      d2f = 4*a*[3*x(1)^2 - x(2) + 1/(2*a), -x(1);-x(1) 1/2 ];
   end
end
```
Then, create a handle to the function, defining the value of the paramter a to be 100, set up the starting value of  $x$ , and call the **nlps master** function to solve it.

```
\Rightarrow f_fcn = \mathbb{O}(x)banana(x, 100);
\gg x0 = [-1.9; 2];
\gg [x, f] = nlps_master(f_fcn, x0)
x =1
      1
f =0
```
### <span id="page-25-0"></span>4.3.2 NLP Example 2

The second example<sup>14</sup> solves the following 3-dimensional constrained optimization, printing the details of the solver's progress:

$$
\min_{x} f(x) = -x_1 x_2 - x_2 x_3 \tag{4.13}
$$

subject to

$$
x_1^2 - x_2^2 + x_3^2 - 2 \leq 0 \tag{4.14}
$$

$$
x_1^2 + x_2^2 + x_3^2 - 10 \leq 0. \tag{4.15}
$$

<sup>14</sup>From [https://en.wikipedia.org/wiki/Nonlinear\\_programming#3-dimensional\\_example](https://en.wikipedia.org/wiki/Nonlinear_programming#3-dimensional_example).

First, create a function to evaluate the objective function and its gradients,<sup>15</sup>

```
function [f, df, d2f] = f2(x)f = -x(1) * x(2) - x(2) * x(3);if nargout > 1 %% gradient is required
   df = -[x(2); x(1)+x(3); x(2)];if nargout > 2 %% Hessian is required
       d2f = -[0 1 0; 1 0 1; 0 1 0]; %% actually not used since
   end \frac{1}{2} end \frac{1}{2} end is provided
end
```
one to evaluate the constraints, in this case inequalities only, and their gradients,

function  $[h, g, dh, dg] = gh2(x)$  $h = [ 1 -1 1; 1 1 1] * x.^2 + [-2; -10];$ dh = 2 \* [x(1) x(1);  $-x(2)$  x(2); x(3) x(3)];  $g = []$ ; dg = [];

and another to evaluate the Hessian of the Lagrangian.

```
function Lxx = hess2(x, lam, cost_mult)if nargin \leq 3, cost\_mult = 1; end \frac{1}{2} allows to be used with 'fmincon'
mu = lam.ineqnonlin;
Lxx = cost_mult * [0 -1 0; -1 0 -1; 0 -1 0] + ...[2*[1 \; 1]*mu 0 0; 0 2*[-1 \; 1]*mu 0; 0 0 2*[1 \; 1]*mu];
```
Then create a problem struct with handles to these functions, a starting value for  $x$ and an option to print the solver's progress. Finally, pass this struct to nlps master to solve the problem and print some of the return values to get the output below.

<sup>&</sup>lt;sup>15</sup>Since the problem has nonlinear constraints and the Hessian is provided by hess\_fcn, this function will never be called with three output arguments, so the code to compute d2f is actually not necessary.

```
function nlps_master_ex2(alg)
if nargin < 1
   alg = 'DEFAULT';end
problem = struct(...
    'f_fcn', \quad \mathbb{Q}(x)f_2(x), \ldots\left| \text{gh\_fcn} \right|, \mathbb{Q}(x)gh2(x), ...
    'hess_fcn', @(x, lam, cost_mult)hess2(x, lam, cost_mult), ...
    'x0', [1; 1; 0], ...
    'opt', struct('verbose', 2, 'alg', alg) ...
);
[x, f, exitflag, output, lambda] = nlps_matrix(problem);fprintf('\nf = \lg exitflag = \ldots \n', f, exitflag);
fprintf('\nx = \n \in \);
fprintf(' %g\n', x);
fprintf('\nlambda.ineqnonlin =\n');
fprintf(' %g\n', lambda.ineqnonlin);
```

```
>> nlps_master_ex2
MATPOWER Interior Point Solver -- MIPS, Version 1.4, 08-Oct-2020
 (using built-in linear solver)
 it objective step size feascond gradcond compcond costcond
---- ------------ --------- ------------ ------------ ------------ ------------
 0 -1 0 1.5 5 0
  1 -5.3250167 1.6875 0 0.894235 0.850653 2.16251
  2 -7.4708991 0.97413 0.129183 0.00936418 0.117278 0.339269
 3 -7.0553031 0.10406 0 0.00174933 0.0196518 0.0490616
 4 -7.0686267 0.034574 0 0.00041301 0.0030084 0.00165402
 %5 -7.0706104 0.0065191 0 1.53531e-05 0.000337971 0.000245844<br>
6 -7.0710134 0.00062152 0 1.22094e-07 3.41308e-05 4.99387e-05<br>
7 -7.0710673 5.6761e-06 0 9.84879e-10 3.41587e-06 6.05875e-06<br>
8 -7.0710673 5.6761e-06 0 9.73527
                                    0 1.22094e-07 3.41308e-05 4.99387e-05
  7 -7.0710623 5.7217e-05 0 9.84879e-10 3.41587e-06 6.05875e-06
  8 -7.0710673 5.6761e-06 0 9.73527e-12 3.41615e-07 6.15483e-07
Converged!
f = -7.07107 exitflag = 1
x =1.58114
  2.23607
  1.58114
lambda.ineqnonlin =
  \Omega0.707107
```
To use a different solver such as fmincon, assuming it is available, simply specify it in the alg option.

```
>> nlps_master_ex2('FMINCON')
                                     First-order Norm of
 Iter F-count f(x) Feasibility optimality step
   0 1 -1.000000e+00 0.000e+00 1.000e+00
   1 2 -5.718566e+00 0.000e+00 1.230e+00 1.669e+00
   2 3 -8.395115e+00 1.875e+00 8.080e-01 8.259e-01
   3 4 -7.034187e+00 0.000e+00 3.752e-02 2.965e-01
   4 5 -7.050896e+00 0.000e+00 1.890e-02 5.339e-02
   5 6 -7.071406e+00 4.921e-04 1.133e-03 2.770e-02
   6 7 -7.070872e+00 0.000e+00 1.962e-04 2.332e-03
   7 8 -7.071066e+00 0.000e+00 1.958e-06 2.418e-04
Local minimum found that satisfies the constraints.
Optimization completed because the objective function is non-decreasing in
feasible directions, to within the value of the optimality tolerance,
and constraints are satisfied to within the value of the constraint tolerance.
f = -7.07107 exitflag = 1
x =1.58114
  2.23607
  1.58114
lambda.ineqnonlin =
  1.08013e-06
  0.707107
```
This example can be found in nlps master ex2.m. More example problems for nlps master can be found in t nlps master.m, both in <MPOM>lib/t.

### <span id="page-28-0"></span>4.4 Nonlinear Equation Solvers – nleqs master

The nleqs master function provides a common nonlinear equation solver interface for general nonlinear equations (NLEQ), that is, problems of the form:

$$
f(x) = 0\tag{4.16}
$$

where  $f: \mathbb{R}^n \to \mathbb{R}^n$ .

This function can be used to solve the problem with any of the available solvers by calling it as follows,

[x, f, exitflag, output, jac] = nleqs\_master(fcn, x0, opt);

where the input and output arguments are described in Tables [4-9](#page-29-0) and [4-10,](#page-30-1) respectively. Alternatively, the input arguments can be packaged as fields in a problem struct and passed in as a single argument, where the opt field is optional.

[x, f, exitflag, output, jac] = nleqs\_master(problem);

<span id="page-29-0"></span>The calling syntax for nleqs master is identical to that used by fsolve from the MATLAB Optimization Toolbox.

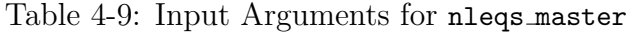

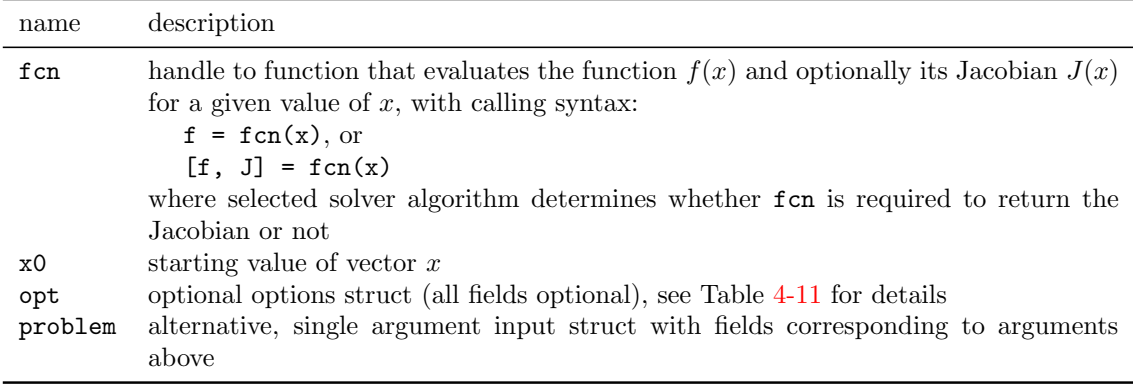

† Optional.

The nleqs master function is simply a master wrapper around corresponding solver-specific functions, namely, nleqs newton, nleqs fd newton, nleqs gauss seidel and nleqs fsolve. Each of these functions has an interface identical to that of nleqs master.

There is also a more general function named **nlegs\_core** which takes an arbitrary, user-defined update function. In fact, nleqs core provides the core implementation for both nleqs newton and nleqs gauss seidel. See help nleqs core for details.

<span id="page-30-1"></span>

| name     | description                              |
|----------|------------------------------------------|
| X        | solution vector                          |
|          | final function value, $f(x)$             |
| exitflag | exit flag                                |
|          | $1$ – converged successfully             |
|          | $\leq 0$ – solver-specific failure code  |
| output   | output struct with the following fields: |
|          | $alg - algorithm code of solver used$    |
|          | $(others)$ – solver-specific fields      |
| jac      | final value of Jacobian matrix           |

Table 4-10: Output Arguments for nleqs\_master<sup>†</sup>

† All output arguments are optional.

#### <span id="page-30-0"></span>4.4.1 NLEQ Example 1

The following code, included as nleqs\_master\_ex1.m in <MPOM>lib/t, shows a simple example of using nleqs master to solve a 2-dimensional nonlinear function<sup>16</sup>

$$
f(x) = \begin{bmatrix} x_1 + x_2 - 1 \\ -x_1^2 + x_2 + 5 \end{bmatrix}
$$
 (4.17)

First, create a function that will evaluate the function and its Jacobian for a given value of  $x$ .

```
function [f, J] = f1(x)f = [ x(1) + x(2) - 1;-x(1)^2 + x(2) + 5 ];
if nargout > 1
   J = [1 1; -2*x(1) 1];end
```
Then, call the nleqs master function with a handle to that function and a starting value for x.

```
>> x = nleqs_master(@f1, [0;0])
x =2.0000
   -1.0000
```
<sup>16</sup><https://www.chilimath.com/lessons/advanced-algebra/systems-non-linear-equations/>

<span id="page-31-0"></span>

| name                               | default                 | description                                                                                                    |
|------------------------------------|-------------------------|----------------------------------------------------------------------------------------------------|
| alg                                | 'DEFAULT'               | determines which solver to use<br>'DEFAULT' – automatic, current default is 'NEWTON'<br>- Newton's method<br>'NEWTON'<br>$\sim$ core algorithm, with arbitrary update function <sup>1</sup><br>'CORE'<br>- fast-decoupled Newton's method <sup>†</sup><br>'FD' |
|                                    |                         | 'FSOLVE' - MATLAB Opt Toolbox, fsolve*<br>$-$ Gauss-Seidel method <sup>‡</sup><br>'GS'                                                                                                    |
| verbose                            | 1                       | amount of progress info to be printed<br>$0$ – print no progress info<br>$1$ – print a little progress info<br>$2$ – print a lot of progress info                                                                                                    |
| max_it                             | $\Omega$                | maximum number of iterations <sup>§</sup>                                                                                                    |
| tol                                | $\Omega$                | termination tolerance on $f(x)$ <sup>§</sup>                                                                                                    |
| core_sp                            | empty                   | solver parameters struct for nlegs_core <sup>1</sup>                                                                                                    |
| fd_opt                             | empty                   | options struct for fast-decoupled Newton's<br>method,<br>nlegs_fd_newton <sup>†</sup>                                                                                                    |
| fsolve_opt<br>gs_opt<br>newton_opt | empty<br>empty<br>empty | options struct for fsolve <sup>*</sup><br>options struct for Gauss-Seidel method, $n \leq s \leq n$ seidel <sup><math>\bar{\tau}</math></sup><br>options struct for Newton's method, nleqs_newton                                                              |

Table 4-11: Options for nleqs master

\* The fsolve function is included with GNU Octave, but on Matlab it is part of the Matlab Optimization Toolbox. See Appendix [B](#page-83-0) for more information on the Matlab Optimization Toolbox.

† Fast-decoupled Newton requires setting fd opt.jac approx fcn to a function handle that returns Jacobian approximations. See help nleqs fd newton for more details.

 $\frac{1}{4}$  Gauss-Seidel requires setting gs\_opt.x\_update\_fcn to a function handle that updates x. See help nleqs gauss seidel for more details.

**Example 3** A value of 0 indicates to use the solver's own default.

¶ The opt.core sp field is required when alg is set to 'CORE'. See help nleqs core for details.

Or, alternatively, create a problem struct with a handle to the function, a starting value for  $x$  and an option to print the solver's progress. Then, pass this struct to nleqs master to solve the problem and print some of the return values to get the output below.

```
function nleqs_master_ex1(alg)
if nargin < 1
    alg = 'DEFAULT';
end
problem = struct( ...'fcn', @f1, ...
    'x0', [0; 0], \ldots'opt', struct('verbose', 2, 'alg', alg) ...
);
[x, f, exitflag, output, jac] = nleqs_master(problem);
fprintf('\nexitflag = \dagger\n', exitflag);
fprintf('\nx = \n');
fprintf(' %2g\n', x);
fprintf('\nf = \n\t\frac{\nu}{\nu};
fprintf(' %12g\n', f);
fprintf('\njac =\n');
fprintf(' %2g %2g\n', jac');
```

```
>> nleqs_master_ex1
it max residual
---- ----------------
 0 5.000e+00
 1 3.600e+01
 2 7.669e+00
 3 1.056e+00
 4 3.818e-02
 5 5.795e-05
 6 1.343e-10
Newton's method converged in 6 iterations.
exitflag = 1x =2
  -1
f =2.22045e-16
  -1.34308e-10
jac =
  1 1
  -4 1
```
>> nleqs\_master\_ex1('FSOLVE') Norm of First-order Trust-region Iteration Func-count  $f(x)$  step optimality radius 0 1 26 4 1 1 2 18.7537 1 3.65 1 2 3 9.28396 2.5 12.9 2.5 3 4 0.0148 1.30162 0.493 2.5 4 5 3.37211e-07 0.0340793 0.00232 3.25 5 6 1.81904e-16 0.000164239 5.39e-08 3.25 Equation solved. fsolve completed because the vector of function values is near zero as measured by the value of the function tolerance, and the problem appears regular as measured by the gradient. exitflag  $= 1$  $x =$ 2 -1  $f =$ 0 -1.34872e-08 jac = 1 1  $-4$  1

To use a different solver such as fsolve, assuming it is available, simply specify it in the alg option.

### <span id="page-33-0"></span>4.4.2 NLEQ Example 2

The following code, included as nleqs\_master\_ex2.m in <MPOM>lib/t, shows another simple example of using **nleqs** master to solve a 2-dimensional nonlinear function.<sup>17</sup> This example includes the update function required for Gauss-Seidel and the Jaco-

<sup>&</sup>lt;sup>17</sup>From Christi Patton Luks, <https://www.youtube.com/watch?v=pJG4yhtgerg>

bian approximation function required for the fast-decoupled Newton's method.

$$
f(x) = \begin{bmatrix} x_1^2 + x_1 x_2 - 10 \\ x_2 + 3x_1 x_2^2 - 57 \end{bmatrix}
$$
 (4.18)

```
function [f, J] = f2(x)f = [ x(1)^2 + x(1) * x(2) - 10;x(2) + 3*x(1)*x(2) 2 - 57 ];
if nargout > 1
   J = [ 2*x(1) + x(2) x(1);3*x(2)^2 6*x(1)*x(2)+1 ];
end
```

```
function JJ = jac\_approx_fcn2()J = [7 2; 27 37];JJ = \{J(1,1), J(2,2)\};
```

```
function x = x_update_fcn2(x, f)
x(1) = sqrt(10 - x(1) * x(2));x(2) = \sqrt{(57-x(2))/3/x(1)};
```

```
function nleqs_master_ex2(alg)
if nargin < 1
    alg = 'DEFAULT';
end
x0 = [1; 2];opt = struct( ...'verbose', 2, ...
    'alg', alg, \dots'fd_opt', struct( ...
        'jac_approx_fcn', @jac_approx_fcn2, ...
        'labels', {{'P','Q'}}), ...
    'gs_opt', struct('x_update_fcn', @x_update_fcn2) );
[x, f, exitflag, output] = nleqs\_master(@f2, x0, opt);fprintf('\nexitflag = \dagger\n', exitflag);
fprintf('\nx = \n');
fprintf(' \frac{\sqrt{2g}}{n}, x);
fprintf('\nf = \n');
fprintf(' %12g\n', f);
```
Fast-decoupled Newton example results:

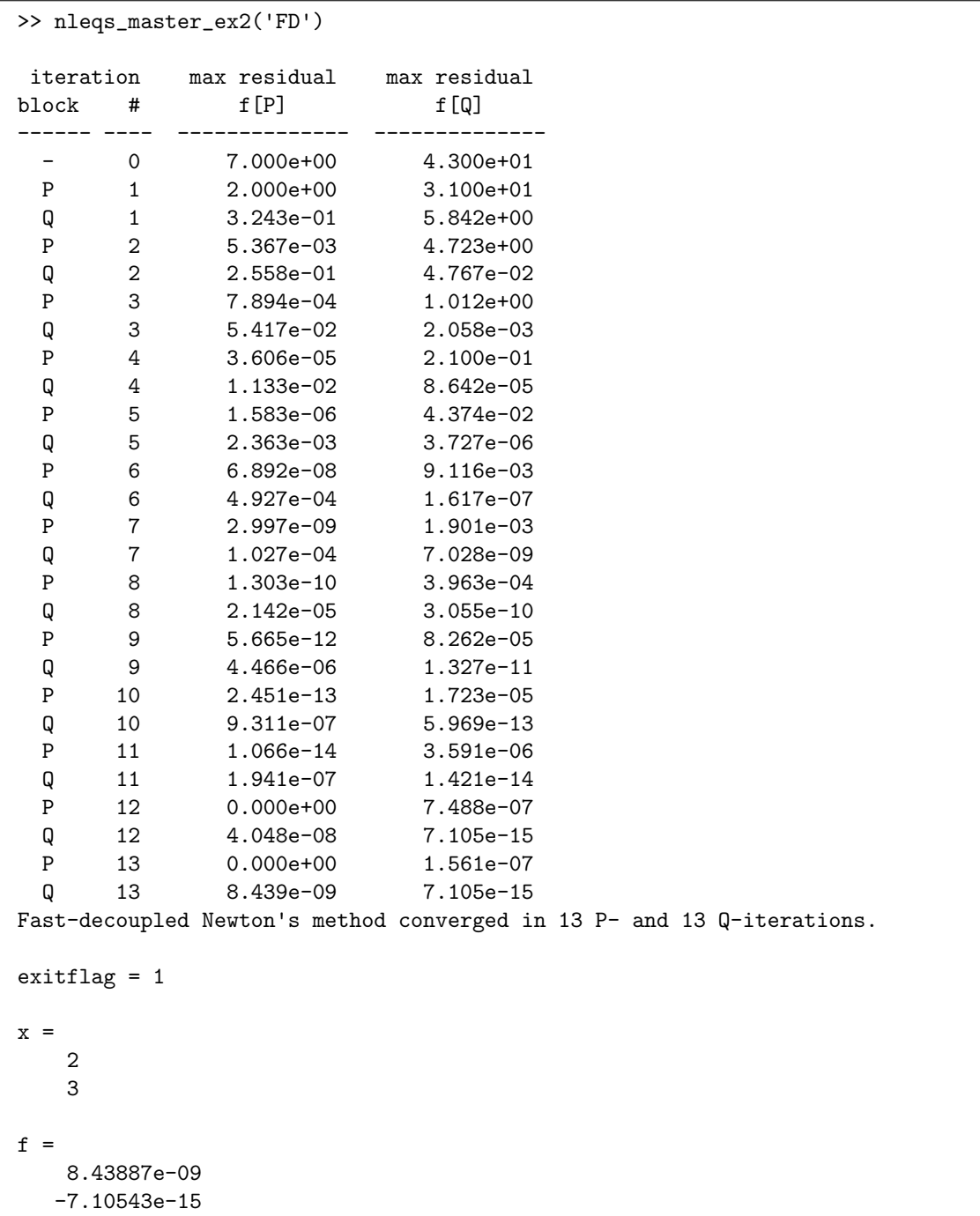
Gauss-Seidel example results:

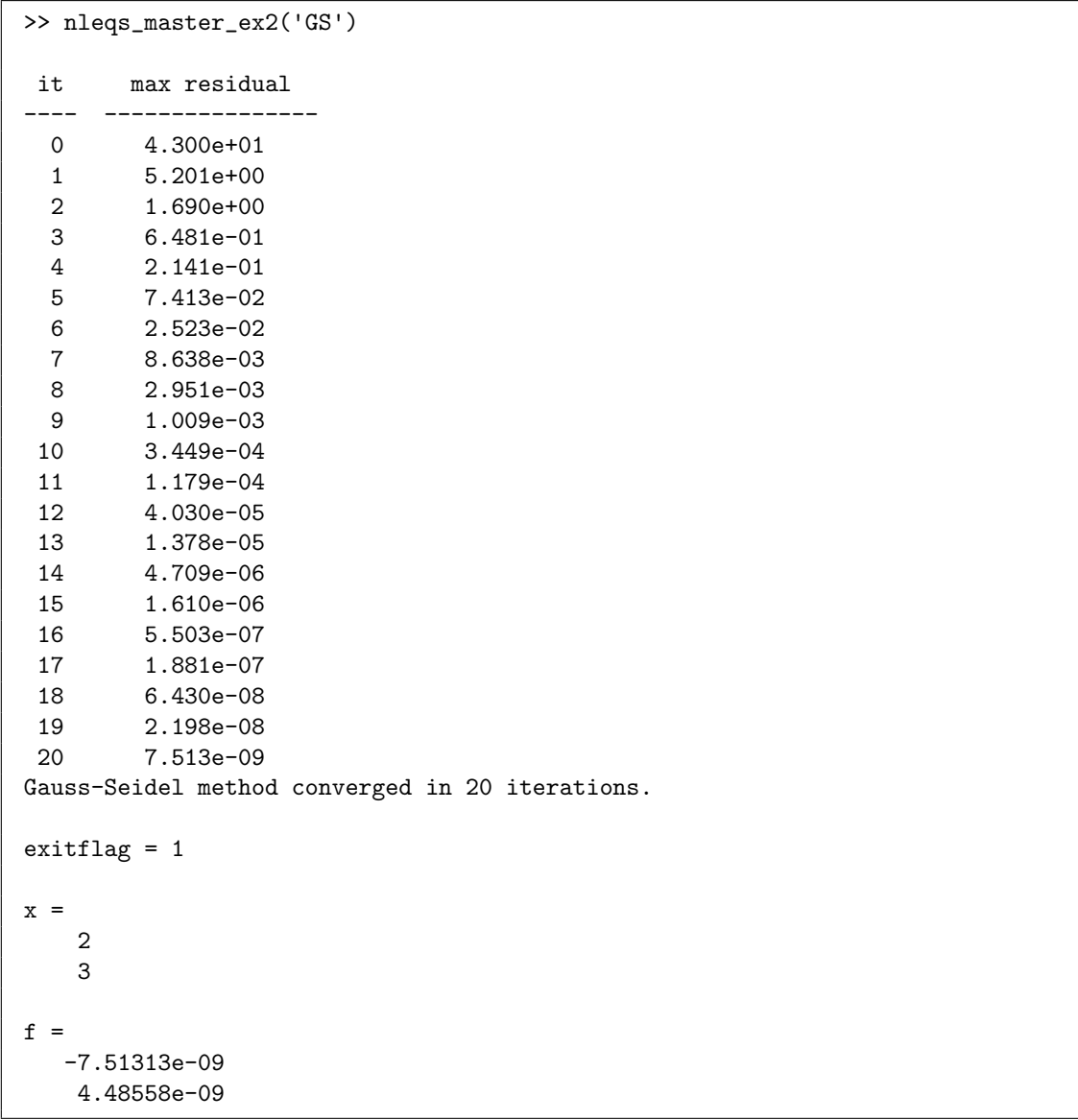

# 5 Optimization Model Class – opt model

The opt model class provides facilities for constructing an optimization problem by adding and managing the indexing of sets of variables, constraints and costs. The model can then be solved by simply calling the solve method which automatically selects and calls the appropriate master solver function, i.e. qps master, miqps master, nlps master, nleqs master or mplinsolve, depending on the type of problem.

In this manual, and in the code, om is the name of the variable used by convention for the optimization model object, which is typically created by calling the constructor opt model with no arguments.

om = opt\_model;

Variables, constraints and costs can then be added to the model using named sets. For variables and constraints, each set represents a column vector, and the sets are stacked in the order they are added to construct the full optimization variable or full constraint vector. For costs, each set represents a component of a scalar cost, and the components are summed together to construct the full objective function value.

## <span id="page-37-0"></span>5.1 Adding Variables

```
om.add_var(name, N);
om.add_var(name, N, v0);
om.add_var(name, N, v0, vl);
om.add_var(name, N, v0, vl, vu);
om.add_var(name, N, v0, vl, vu, vt);
om.add_var(name, idx_list, N ...);
```
A named set of variables is added to the model using the **add-var** method, where name is a string containing the name of the set<sup>18</sup>, N is the number n of variables in the set, v0 is the initial value of the variables, vl and vu are the upper and lower bounds on the variables, and vt is the variable type. The accepted values for vt are:

- $\bullet$   $^{\circ}$  C' continuous
- $\bullet$  'I' integer
- $\mathsf{B}$ <sup> $\mathsf{I}$ </sup> binary, i.e. 0 or 1

<sup>18</sup>A set name must be a valid field name for a struct.

The inputs v0, v1 and vu are  $n \times 1$  column vectors, vt is a scalar or a  $1 \times n$  row vector. The defaults for the last four arguments, which are all optional, are for all to be continuous, unbounded and initialized to zero. That is, v0, vl, vu, and vt default to 0,  $-\infty$ ,  $+\infty$ , and 'C', respectively.

For example, suppose our problem has variables  $u, v$  and  $w$ , which are vectors of length  $n_u$ ,  $n_v$ , and  $n_w$ , respectively, where u is unbounded, v is non-negative and the lower and upper bounds on w are given in the vectors with and wub. Let us further suppose that the initial value of w is provided in  $\psi$  and the first 3 elements of w are binary variables. And we will assume that the values of  $n_u$ ,  $n_v$ , and  $n_w$  are available in the variables nu, nv and nw, respectively.

We can then add these variable sets to the model with the names  $\bf{u}, \bf{v},$  and  $\bf{w},$ as follows:

```
wtype = remnat('C', 1, nw); wt(1:3) = 'B';om.add_var('u', nu);
om.add_var('v', nv, [], 0);
om.add_var('w', nw, w0, wlb, wub, wtype);
```
In this case, then, the full optimization vector is the  $(n_u + n_v + n_w) \times 1$  vector

<span id="page-38-1"></span>
$$
x = \begin{bmatrix} u \\ v \\ w \end{bmatrix}.
$$
 (5.1)

See Section [5.7](#page-59-0) for details on indexed named sets and the idx list argument.

#### <span id="page-38-0"></span>5.1.1 Variable Subsets

A key feature of MP-Opt-Model is that each set of constraints or costs can be defined in terms of the relevant variables only, as opposed to the entire optimization vector x. This is done by specifying a variable subset, a cell array of the variable names of interest, in the varsets argument. Besides simplifying the constraint and cost definitions, another benefit of this approach is that it allows a model to be modified with new variables after some constraints and costs have already been added.

In the sections to follow, we will use the following two variable subsets for illustration purposes:

- { $'v'$ } corresponding to  $x_1 \equiv v$ , and
- {'**u'**, '**w'**} corresponding to  $x_2 \equiv$  $\lceil u \rceil$ w 1 .

## 5.2 Adding Constraints

A named set of constraints can be added to the model as soon as the variables on which it depends have been added. MP-Opt-Model currently supports three types of constraints, doubly-bounded linear constraints, general nonlinear equality constraints, and general nonlinear inequality constraints.

#### <span id="page-39-0"></span>5.2.1 Linear Constraints

```
om.add_lin_constraint(name, A, l, u);
om.add_lin_constraint(name, A, l, u, varsets);
om.add_lin_constraint(name, idx_list, A ...);
```
In MP-Opt-Model, linear constraints take the form

$$
l \le Ax \le u,\tag{5.2}
$$

where x here refers to either the full optimization vector  $(default)$ , or the vector obtained by stacking the subset of variables specified in varsets. Here A contains the  $n_A \times n_x$  matrix A and 1 and u are the  $n_A \times 1$  vectors l and u.<sup>19</sup>

For example, suppose our problem has the following three sets of linear constraints,

$$
l_1 \leq A_1 x_1 \leq u_1 \tag{5.3}
$$

$$
l_2 \leq A_2 x_2 \tag{5.4}
$$

$$
A_3 x \le u_3,\tag{5.5}
$$

where  $x_1$  and  $x_2$  are as defined in Section [5.1.1](#page-38-0) and x is the full optimization vector from  $(5.1)$ . Notice that the number of columns in  $A_1$  and  $A_2$  correspond to  $n_v$  and  $n_u + n_w$ , respectively, whereas  $A_3$  has the full set of columns corresponding to x.

These three linear constraint sets can be added to the model with the names lincon1, lincon2, and lincon3, using the add lin constraint method as follows:

```
om.add_lin_constraint('lincon1', A1, l1, u1, {'v'});
om.add_lin_constraint('lincon2', A2, l2, [], {'u', 'w'});
om.add_lin_constraint('lincon3', A3, [], u3);
```
See Section [5.7](#page-59-0) for details on indexed named sets and the idx list argument.

<sup>19</sup>The A matrix can be sparse.

#### <span id="page-40-0"></span>5.2.2 General Nonlinear Constraints

```
om.add_nln_constraint(name, N, iseq, fcn, hess);
om.add_nln_constraint(name, N, iseq, fcn, hess, varsets);
om.add_nln_constraint(name, idx_list, N ...);
```
MP-Opt-Model allows the user to implement general nonlinear constraints of the form

$$
g(x) = 0, \text{ or } (5.6)
$$

$$
g(x) \le 0 \tag{5.7}
$$

by providing the handle fcn of a function that evaluates the constraint and its Jacobian and another handle hess of a function that evaluates the Hessian. The number of constraints in the set is given by N, and iseq is set to 1 to specify an equality constraint or 0 for an inequality.

The calling syntax for  $fcn$  is:

 $g = fcn(x)$ ;  $[g, dg] = fcn(x);$ 

Here  $g$  is the  $n_g \times 1$  vector  $g(x)$  and  $dg$  is the  $n_g \times n_x$  Jacobian matrix  $J(x)$ , where  $J_{ij} = \frac{\partial g_i}{\partial x_i}$  $\frac{\partial g_i}{\partial x_j}.$ 

Rather than computing the full three-dimensional Hessian, the hess function actually evaluates the Jacobian of the vector  $J^{\mathsf{T}}(x)\lambda$  for a specified value of the vector  $\lambda$ . The calling syntax for hess is:

 $d2g = hess(x, \text{lambda})$ ;

For both functions, the first input argument x takes one of two forms. If the constraint set is added with varsets empty or missing, then x will be the full optimization vector. Otherwise it will be a cell array of vectors corresponding to the variable sets specified in varsets.

There is also the option for name to be a cell array of constraint set names, in which case N is a vector, specifying the number of constraints in each corresponding set. In this case, fcn and hess are each still a single function handle, but the values computed by each correspond to the entire stacked collection of constraint sets together, as if they were a single set.

For example, suppose our problem has the following three sets of nonlinear constraints,

$$
g_1(x_1) \le 0 \tag{5.8}
$$

$$
g_2(x_2) = 0 \t\t(5.9)
$$

$$
g_3(x) \le 0,\tag{5.10}
$$

where  $x_1$  and  $x_2$  are as defined in Section [5.1.1](#page-38-0) and x is the full optimization vector from  $(5.1)$ . Let my cons formations, my cons formations formations for functions that evaluate  $g_1(x_1)$ ,  $g_2(x_2)$ , and  $g_3(x)$  and their gradients, respectively. Similarly, let my cons hess1, my cons hess2, and my cons hess3 be Hessian evaluation functions for the same. The variables ng1, ng2, and ng3 contain the number of constraints in the respective constraint sets.

These three nonlinear constraint sets can be added to the model with the names nlncon1, nlncon2, and nlncon3, using the add\_nln\_constraint method as follows:

```
fcn1 = \mathcal{Q}(x)my\_cons\_fcn1(x, \text{ 6, 2, 1});
fcn2 = \mathcal{Q}(x)my\_cons\_fcn2(x, \text{ 6, 2, 2});
fcn3 = \mathcal{Q}(x)my\_cons\_fcn3(x, \text{ 6, 2, 1});
hess1 = \mathcal{Q}(x, \text{lambda})my_cons_hess1(x, lambda, <other_args>);
hess2 = @(x, \text{lambda})my_{\text{cons}hess2}(x, \text{lambda}, \text{<other}_{\text{args}});hess3 = @(x, \text{lambda})my_cons_hess3(x, lambda, <other_args>);
om.add_nln_constraint('nlncon1', ng1, 0, fcn1, hess1 {'v'});
om.add_nln_constraint('nlncon2', ng2, 1, fcn2, hess2, {'u', 'w'});
om.add_nln_constraint('nlncon3', ng3, 0, fcn3, hess3);
```
In this case, the x variable passed to the my-cons-form and my-cons-hess functions will be as follows:

- my\_cons\_fcn1, my\_cons\_hess1  $\longrightarrow$  x =  $\{v\}$
- my\_cons\_fcn2, my\_cons\_hess2  $\longrightarrow$  x =  $\{u, w\}$
- my\_cons\_fcn3, my\_cons\_hess3  $\longrightarrow$  x = [u; v; w]

See Section [5.7](#page-59-0) for details on indexed named sets and the idx list argument.

## <span id="page-41-0"></span>5.3 Adding Costs

The objective of an MP-Opt-Model optimization problem is to *minimize* the sum of all costs added to the model. As with constraints, a named set of costs can be added to the model as soon as the variables on which it depends have been added. MP-Opt-Model currently supports two types of costs, quadratic costs and general nonlinear costs.

#### <span id="page-42-0"></span>5.3.1 Quadratic Costs

```
om.add_quad_cost(name, Q, c);
om.add_quad_cost(name, Q, c, k);
om.add_quad_cost(name, Q, c, k, varsets);
om.add_quad_cost(name, idx_list, Q ...);
```
A quadratic cost set takes the form:

$$
f(x) = \frac{1}{2}x^{\mathsf{T}}Qx + c^{\mathsf{T}}x + k
$$
\n(5.11)

where x here refers to either the full optimization vector  $(default)$ , or the vector obtained by stacking the subset of variables specified in varsets. Here Q contains the  $n_x \times n_x$  matrix  $Q$ , c the  $n_x \times 1$  vector c, and k the scalar  $k$ <sup>20</sup>

Alternatively, if  $\mathfrak q$  is an  $n_x \times 1$  vector or empty, then  $f(x)$  is also an  $n_x \times 1$  vector, k can be  $n_x \times 1$  or scalar, and the *i*-th element of  $f(x)$  is given by

$$
f_i(x) = \frac{1}{2}Q_i x_i^2 + c_i x_i + k_i.
$$
 (5.12)

where  $k_i = k$  for all i if k is scalar.

For example, suppose our problem has the following three sets of quadratic costs,

$$
q_1(x_1) = \frac{1}{2}x_1^{\mathsf{T}}Q_1x_1 + c_1^{\mathsf{T}}x_1 + k_1
$$
\n(5.13)

$$
q_2(x_2) = \frac{1}{2}x_2^{\mathsf{T}}Q_2x_2 + c_2^{\mathsf{T}}x_2 + k_2
$$
\n(5.14)

$$
q_3(x) = \frac{1}{2}x^{\mathsf{T}}Q_3x + c_3^{\mathsf{T}}x + k_3,
$$
\n(5.15)

where  $x_1$  and  $x_2$  are as defined in Section [5.1.1](#page-38-0) and x is the full optimization vector from  $(5.1)$ . Notice that the dimensions of  $Q_1$  and  $Q_2$  (and  $c_1$  and  $c_2$ ) correspond to  $n_v$  and  $n_u + n_w$ , respectively, whereas  $Q_3$  (and  $c_3$ ) correspond to the full x.

These three quadratic cost sets can be added to the model with the names  $qcost1$ , qcost2, and qcost3, using the add quad cost method as follows:

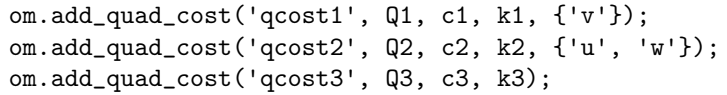

See Section [5.7](#page-59-0) for details on indexed named sets and the idx list argument.

<sup>20</sup>The Q matrix can be sparse.

<span id="page-43-0"></span>5.3.2 General Nonlinear Costs

```
om.add_nln_cost(name, N, fcn);
om.add_nln_cost(name, N, fcn, varsets);
om.add_nln_cost(name, idx_list, N ...);
```
MP-Opt-Model allows the user to implement a general nonlinear cost by providing the handle fcn of a function that evaluates the cost  $f(x)$ , its gradient and Hessian  $H$ , as described below. The N parameter specifies the dimension for vector valued cost functions, which are not yet implemented. Currently N must equal 1 or it will throw an error.

For a cost function  $f(x)$ , for should point to a function with the following interface:

```
f = fcn(x)[f, df] = fcn(x)[f, df, d2f] = fcn(x)
```
where **f** is a scalar with the value of the function  $f(x)$ , d**f** is the  $1 \times n_x$  gradient of f, and d2f is the  $n_x \times n_x$  Hessian H, where  $n_x$  is the number of elements in x.

The first input argument x takes one of two forms. If the constraint set is added with varsets empty or missing, then x will be the full optimization vector. Otherwise it will be a cell array of vectors corresponding to the variable sets specified in varsets.

For example, suppose our problem has three sets of nonlinear costs,  $f_1(x_1)$ ,  $f_2(x_2)$ ,  $f_3(x)$ , where  $x_1$  and  $x_2$  are as defined in Section [5.1.1](#page-38-0) and x is the full optimization vector from  $(5.1)$ . Let my\_cost\_fcn1, my\_cost\_fcn2, and my\_cost\_fcn3 functions that evaluate  $f_1(x)$ ,  $f_2(x)$ , and  $f_3(x)$  and their gradients and Hessians, respectively.

These three nonlinear cost sets can be added to the model with the names nlncost1, nlncost2, and nlncost3, using the add\_nln\_cost method as follows:

```
fcn1 = \mathcal{Q}(x)my\_cost\_fcn1(x, \text{ 6other_args2});fcn2 = \mathcal{Q}(x)my\_cost\_fcn2(x, \text{ 6, 2, 1});
fcn3 = \mathcal{Q}(x)my\_cost\_fcn3(x, \text{ 6, 2, 2});
om.add_nln_cost('nlncost1', 1, fcn1 {'v'});
om.add_nln_cost('nlncost2', 1, fcn2, {'u', 'w'});
om.add_nln_cost('nlncost3', 1, fcn3);
```
In this case, the x variable passed to the my-cost for functions will be as follows:

- my\_cost\_fcn1  $\longrightarrow$  x =  $\{v\}$
- my\_cost\_fcn2  $\longrightarrow$  x =  $\{u,w\}$
- my\_cost\_fcn3  $\longrightarrow$  x = [u; v; w]

See Section [5.7](#page-59-0) for details on indexed named sets and the idx list argument.

## <span id="page-44-0"></span>5.4 Solving the Model

```
om.solve()
[x, f, exitflag, output, jac] = om.solve()[x, f, exitflag, output, lambda] = om.solve(opt)[...] = om.solve(opt)
```
After all variables, constraints and costs have been added to the model, the optimization problem can be solved simply by calling the solve method. This method automatically selects and calls, depending on the problem type, mplinsolve or one of the master solver interface functions from Section [4,](#page-15-0) namely qps master, miqps master, nlps master, or nleqs master. Note that one of the equation solvers, mplinsolve or nleqs master is chosen if the model has only equality constraints, with no costs and no inequality constraints.

The results are stored in the soln field (see Section [5.5.5\)](#page-54-0) of the MP-Opt-Model object and can be returned in the optional output arguments. The input options struct opt, summarized in Tables [5-1](#page-45-0) and [5-2,](#page-46-0) is optional, as are all of its fields. For details on the return values see the descriptions of the individual solver functions in Sections [4.1,](#page-15-1) [4.2,](#page-19-0) [4.3,](#page-21-0) and [4.4.](#page-28-0) For linear equations, the solver and opt arguments for mplinsolve, described in Section [4.1](https://matpower.org/docs/MIPS-manual-1.4.pdf#subsection.4.1) of the [MIPS User's Manual,](https://matpower.org/docs/MIPS-manual-1.4.pdf) can be provided in the respective fields of opt.leq\_opt.

<span id="page-45-0"></span>

| name                 | default          | description                                                             |
|----------------------|------------------|-------------------------------------------------------------------------|
| alg                  | 'DEFAULT'        | determines which solver to use, see Table 5-2                           |
| verbose              | $\mathbf{1}$     | amount of progress info to be printed                                   |
|                      |                  | $0$ – print no progress info                                            |
|                      |                  | $1$ – print a little progress info                                      |
|                      |                  | $2$ – print a lot of progress info                                      |
|                      |                  | $3$ – print all progress info                                           |
| bp_opt               | empty            | options vector for bp (BPMPD) <sup>*</sup>                              |
| clp_opt              | empty            | options vector for ${\rm CLP}^*$                                        |
| cplex_opt            | empty            | options struct for $\text{CPLEX}^*$                                     |
| fd_opt               | empty            | struct for<br>options<br>fast-decoupled<br>Newton's<br>method,          |
|                      |                  | nlegs_fd_newton <sup>†</sup>                                            |
| fmincon_opt          | empty            | options struct for fmincon <sup>*</sup>                                 |
| fsolve_opt           | empty            | options struct for fsolve <sup>§</sup>                                  |
| glpk_opt             | empty            | options struct for GLPK <sup>*</sup>                                    |
| grb_opt              | empty            | options struct for Gurobi <sup>*</sup>                                  |
| gs_opt               | empty            | options struct for Gauss-Seidel method, nleqs_gauss_seidel <sup>‡</sup> |
| intlinprog_opt       | empty            | options struct for intlinprog <sup>*</sup>                              |
| ipopt_opt            | empty            | options struct for IPOPT <sup>*</sup>                                   |
| knitro_opt           | empty            | options struct for Artelys Knitro <sup>*</sup>                          |
| leq_opt              | empty            | options struct for mplinsolve, with solver and opt fields               |
|                      |                  | corresponding to respective mplinsolve args                             |
| linprog_opt          | empty            | options struct for linprog                                              |
| mips_opt             | empty            | options struct for MIPS                                                 |
| mosek_opt            | empty            | options struct for MOSEK <sup>*</sup>                                   |
| newton_opt           | empty            | options struct for Newton's method, nleqs_newton                        |
| osqp_opt             | empty            | options struct for OSQP <sup>*</sup>                                    |
| quadprog_opt         | empty            | options struct for quadprog <sup>*</sup>                                |
| parse_soln           | $\theta$         | flag that specifies whether or not to call the parse_soln               |
|                      |                  | method and place the return values in om.soln                           |
| price_stage_warn_tol | $10^{-7}$        | tolerance on the objective function value and primal variable           |
|                      |                  | relative mismatch required to avoid mismatch warning mes-               |
|                      |                  | sage                                                                    |
| skip_prices          | $\boldsymbol{0}$ | flag that specifies whether or not to skip the price computation        |
|                      |                  | stage, in which the problem is re-solved for only the continu-          |
|                      |                  | ous variables, with all others being constrained to their solved        |
|                      |                  | values                                                                  |
| x0                   | empty            | optional initial value of $x$ , overrides value stored in model,        |
|                      |                  | <i>(ignored by some solvers)</i>                                        |

Table 5-1: Options for solve

\* Requires the installation of an optional package. See Appendix [B](#page-83-0) for details on the corresponding package.

<sup>†</sup> Fast-decoupled Newton requires setting  $fd$ -opt.jac approx.fcn to a function handle that returns Jacobian approximations. See help nleqs fd newton for more details.

‡ Gauss-Seidel requires setting gs opt.x update fcn to a function handle that updates x. See help nleqs gauss seidel for more details.

 $§$  The fsolve function is included with GNU Octave, but on MATLAB it is part of the MATLAB Optimization Toolbox. See Appendix [B](#page-83-0) for more information on the MATLAB Optimization Toolbox.  $\frac{46}{6}$ 

Table 5-2: Values for alg Option to solve

<span id="page-46-0"></span>

| alg value  | problem $type(s)$  | description                                                  |
|------------|--------------------|--------------------------------------------------------------|
| 'DEFAULT'  | all                | automatic, depends on problem type, uses first available of: |
|            | LP                 | Gurobi, CPLEX, MOSEK, 1inprog, JGLPK, BPMPD, MIPS            |
|            | QP                 | Gurobi, CPLEX, MOSEK, quadprog, BPMPD, MIPS                  |
|            | <b>MILP</b>        | Gurobi, CPLEX, MOSEK, intlinprog, GLPK                       |
|            | <b>MIQP</b>        | Gurobi, CPLEX, MOSEK                                         |
|            | <b>NLP</b>         | <b>MIPS</b>                                                  |
|            | <b>MINLP</b>       | Artelys Knitro (not yet implemented)                         |
|            | <b>NLEQ</b>        | Newton's method                                              |
| 'BPMPD'    | LP, QP             | BPMPD <sup>*</sup>                                           |
| 'CLP'      | LP, QP             | $CLP^*$                                                      |
| 'CPLEX'    | LP, QP, MILP, MIQP | $CPLEX^*$                                                    |
| 'FD'       | <b>NLEQ</b>        | fast-decoupled Newton's method <sup>†</sup>                  |
| 'FMINCON'  | <b>NLP</b>         | MATLAB Opt Toolbox, fmincon <sup>*</sup>                     |
| 'FSOLVE'   | <b>NLEQ</b>        | MATLAB Opt Toolbox, fsolve <sup>§</sup>                      |
| 'GLPK'     | LP, MILP           | $GLPK^*(LP~only)$                                            |
| 'GS'       | <b>NLEQ</b>        | Gauss-Seidel method $\ddagger$                               |
| 'GUROBI'   | LP, QP, MILP, MIQP | Gurobi <sup>*</sup>                                          |
| 'IPOPT'    | LP, QP, NLP        | $I$ POPT $*$                                                 |
| 'KNITRO'   | NLP, MINLP         | Artelys Knitro*                                              |
| 'MIPS'     | LP, QP, NLP        | MIPS, MATPOWER Interior Point Solver                         |
| 'MOSEK'    | LP, QP, MILP, MIQP | MOSEK <sup>*</sup>                                           |
| 'NEWTON'   | <b>NLEQ</b>        | Newton's method                                              |
| 'OSQP'     | LP, QP             | $OSQP^*$                                                     |
| $'$ OT $'$ | LP, QP, MILP       | MATLAB Opt Toolbox, quadprog, linprog, intlinprog            |

Requires the installation of an optional package. See Appendix [B](#page-83-0) for details on the corresponding package.

† Fast-decoupled Newton requires setting fd opt.jac approx fcn to a function handle that returns Jacobian approximations. See help nleqs fd newton for more details.

 $\frac{1}{4}$  Gauss-Seidel requires setting gs\_opt.x\_update\_fcn to a function handle that updates x. See help nleqs\_gauss\_seidel for more details.

§ The fsolve function is included with GNU Octave, but on MATLAB it is part of the MATLAB Optimization Toolbox. See Appendix [B](#page-83-0) for more information on the MATLAB Optimization Toolbox.

¶ If running on Matlab.

# 5.5 Accessing the Model

### 5.5.1 Indexing

For each type of variable, constraint or cost, MP-Opt-Model maintains indexing information for each named set that is added, including the number of elements and the starting and ending indices. For each set type, this information is stored in a struct idx with fields N, i1, and iN, for storing number of elements, starting index and ending index, respectively. Each of these fields is also a struct with field names corresponding to the named sets.

<span id="page-47-0"></span>For example, if vv is the struct of indexing information for variables, and we have added the  $\bf{u}, \bf{v},$  and  $\bf{w}$  variables as in Section [5.1,](#page-37-0) then the contents of  $\bf{v} \bf{v}$  will be as shown in Table [5-3.](#page-47-0)

| field                | value                   | description                       |
|----------------------|-------------------------|-----------------------------------|
| vv.N.u               | $n_{u}$                 | number of $u$ variables           |
| $vv \cdot N \cdot v$ | $n_{\eta}$              | number of $v$ variables           |
| vv.N.w               | $n_{w}$                 | number of $w$ variables           |
| vv.i1.u              | 1                       | starting index of $u$ in full $x$ |
| vv.i1.v              | $n_u+1$                 | starting index of $v$ in full $x$ |
| $vv$ . i $1.w$       | $n_{u}+n_{v}+1$         | starting index of $w$ in full $x$ |
| vv.iN.u              | $n_{\nu}$               | ending index of $u$ in full $x$   |
| vv.iN.v              | $n_u + n_v$             | ending index of $v$ in full $x$   |
| vv.iN.w              | $n_{u} + n_{v} + n_{w}$ | ending index of $w$ in full $x$   |
|                      |                         |                                   |

Table 5-3: Example Indexing Data

<span id="page-47-1"></span>get idx

```
[idx1, idx2, ...] = om.get_idx(set_type1, set_type2, ...);vv = om.get_idx('var');
[ll, nne, nni] = om.get_idx('lin', 'nle', 'nli');
vv = om.get_idx()[vv, 11] = om.get_idx()[vv, 11, nne] = om.get_idx()[vv, 11, nne, nni] = om.get_idx()[vv, 11, nne, nni, qq] = om.get\_idx()[vv, ll, nne, nni, qq, nnc] = om.get_idx()
```
The idx struct of indexing information for each set type is available via the get idx method. When called with one or more set type strings as inputs, it returns the corresponding indexing structs. The list of valid set type strings is shown in Table [5-4.](#page-48-0) When called without input arguments, the indexing structs are simply returned in the order listed in the table.

For the example model built in Sections [5.1–](#page-37-0)[5.3,](#page-41-0) where x and lambda are return values from the solve method, we can, for example, access the solved value of  $v$  and the shadow prices on the nlncon3 constraints with the following code.

<span id="page-48-0"></span>

| set type string var name* description |     |                                  |
|---------------------------------------|-----|----------------------------------|
| 'var'                                 | vv  | variables                        |
| 'lin'                                 | 11  | linear constraints               |
| 'nle'                                 | nne | nonlinear equality constraints   |
| 'nli'                                 | nni | nonlinear inequality constraints |
| 'qdc'                                 | qq  | quadratic costs                  |
| 'nlc'                                 | nnc | general nonlinear costs          |

Table 5-4: Example Indexing Data

\* The name of the variable used by convention for this indexing struct.

```
[vv, nne] = om.get\_idx('var', 'nle');v = x(vv.i1.v:vv.iN.v);lam_nln3 = lambda.ineqnonlin(nni.i1.nlncon3:nni.iN.nlncon3);
```
getN

```
N = om.getN(set_type)
N = om.getN(set_type, name)
N = om.getN(set_type, name, idx_list)
```
The getN method can be used to get the number of elements in a particular named set, or the total for the set type. For example, the number  $n<sub>v</sub>$  of elements in variable  $v$  and total number of elements in the full optimization variable  $x$  can be obtained as follows.

nx = om.getN('var'); nv = om.getN('var', 'v');

See Section [5.7](#page-59-0) for details on indexed named sets and the idx list argument.

#### <span id="page-48-1"></span>describe idx

```
label = om.describe_idx(set_type, idxs)
```
Given a particular index (or set of indices) for the full set of variables or constraints of a particular type, the describe idx method can be used to show which element of which particular named set the index corresponds to. This can be useful when a solver reports an issue with a particular variable or constraint and you want to map it back to the named sets you have added to your model.

Consider an example in which element 38 of the linear constraints corresponds to the 11th row of **lincon3** and elements 15 and 23 of the optimization vector x correspond to element 7 of v and element 4 of w, respectively. The describe idx method can be used to return this information as follows:

```
>> lin38 = om.describe_idx('lin', 38)
lin38 =
    'lincon3(11)'
\gg vars15_23 = om.describe_idx('var', [15; 23])
vars15_23 =2x1 cell array
    {'v(7)'}
    {v(4)}
```
## 5.5.2 Variables

params\_var

```
[v0, v1, vu] = om.params_var()[v0, vl, vu] = om.params_var(name)[v0, vl, vu] = om.params_var(name, idx_list)[v0, v1, vu, vt] = \text{params\_var}(\dots)
```
The params var method returns the initial value v0, lower bound v1 and upper bound vu for the full optimization variable vector  $x$ , or for a specific named variable set. Optionally also returns a corresponding char vector vt of variable types, where 'C', 'I' and 'B' represent continuous integer and binary variables, respectively.

Examples:

```
[x0, xmin, xmax] = om.params_var();[w0, wh, wub, wtype] = om.params_var('w');
```
See Section [5.7](#page-59-0) for details on indexed named sets and the idx list argument.

#### 5.5.3 Constraints

params lin constraint

```
[A, 1, u] = om.params_lin\_constraint()[A, 1, u] = om.params_lin\_constraint(name)[A, 1, u] = om.params_lin_{constraint}(name, idx_list)[A, 1, u, vs] = om.params_lin_constraint(...)
[A, 1, u, vs, i1, in] = \text{om.params\_lin\_constraint}(...)
```
With no input parameters, the params lin constraint method assembles and returns the parameters for the aggregate linear constraints from all linear constraint sets added using add lin constraint. The values of these parameters are cached for subsequent calls. The parameters are  $A, l$ , and  $u$ , where the linear constraint is of the form

$$
l \le Ax \le u. \tag{5.16}
$$

If a name is provided then it simply returns the parameters for the corresponding named set. An optional 4th output argument vs indicates the variable sets used by this constraint set. The size of A will be consistent with vs. Optional 5th and 6th output arguments i1 and iN indicate the starting and ending row indices of the corresponding constraint set in the full aggregate constraint matrix.

Examples:

```
[A, 1, u] = om.params_lin_{constraint}();[A, 1, u, vs, i1, iN] = om.params_lin_{constraint('lincon2')};
```
See Section [5.7](#page-59-0) for details on indexed named sets and the idx list argument.

```
params nln constraint
```

```
N = om.params_nln_{constant}(iseq, name)N = om.params_nln_constraint(iseq, name, idx_list)
[N, for] = om.params_nln\_constraint(...)[N, for, hess] = om.params_nln\_constraint(...)[N, fcn, hess, vs] = om.params_nln_constraint(...)[N, fcn, hess, vs, include] = om.params_nln\_constraint(...)
```
Returns the parameters N, and optionally fcn, and hess provided when the corresponding named nonlinear constraint set was added to the model. Likewise for indexed named sets specified by name and idx list. The iseq input should be set to 1 for equality constrainst and to 0 for inequality constraints.

An optional 4th output argument vs indicates the variable sets used by this constraint set.

And, for constraint sets whose functions compute the constraints for another set, an optional 5th output argument returns a struct with a cell array of set names in the 'name' field and an array of corresponding dimensions in the 'N' field.

<span id="page-51-0"></span>eval nln constraint

```
g = om.event_nn_constant(x, iseq)g = om.event\_nln\_constraint(x, iseq, name)g = om.event\_nln\_constraint(x, iseq, name, idx\_list)[g, dg] = om.eval_nln\_constraint(...)
```
Builds the nonlinear equality constraints  $q(x)$  or inequality constraints  $h(x)$  and optionally their gradients for the full set of constraints or an individual named subset for a given value of the optimization vector  $x$ , based on constraints added by add nln constraint, where  $g(x) = 0$  and  $h(x) \leq 0$ .

Examples:

```
[g, dg] = om.eval_nln\_constraint(x, 1);[h, dh] = om.eval_nln\_constraint(x, 0);
```
<span id="page-51-1"></span>eval nln constraint hess

```
d2G = om.eval_nln\_constraint\_hess(x, lam, iseq)
```
Builds the Hessian of the full set of nonlinear equality constraints  $q(x)$  or inequality constraints  $h(x)$  for given values of the optimization vector x and dual variables lam, based on constraints added by add nln constraint, where  $g(x) = 0$  and  $h(x) \leq 0$ .

Examples:

```
d2G = om.eval_nln\_constraint_hess(x, lam, 1)d2H = om.eval_nln\_constraint_hess(x, lam, 0)
```
#### 5.5.4 Costs

params quad cost

 $[Q, c] = om.params_quad\_cost()$  $[Q, c] = om.params_quad\_cost(name)$  $[Q, c] = om.params_quad\_cost(name, idx_list)$  $[Q, c, k] = om.params_quad\_cost(...)$  $[Q, c, k, vs] = om.params_quad\_cost(...)$ 

With no input parameters, the params quad cost method assembles and returns the parameters for the aggregate quadratic cost from all quadratic cost sets added using add quad cost. The values of these parameters are cached for subsequent calls. The parameters are  $Q$ ,  $c$ , and optionally  $k$ , where the quadratic cost is of the form

$$
f(x) = \frac{1}{2}x^{\mathsf{T}}Qx + c^{\mathsf{T}}x + k.
$$
 (5.17)

If a name is provided then it simply returns the parameters for the corresponding named set. In this case, Q and k may be vectors, corresponding to a cost function  $f(x)$  where the *i*-th element takes the form

$$
f_i(x) = \frac{1}{2}Q_i x_i^2 + c_i x_i + k_i,
$$
\n(5.18)

depending on how the constraint set was initially specified.

An optional 4th output argument vs indicates the variable sets used by this cost set. The size of Q and c will be consistent with vs.

Examples:

```
[Q, c, k] = om.params_quad\_cost();[Q, c, k, vs, i1, iN] = om.params_quad\_cost('qcost2');
```
See Section [5.7](#page-59-0) for details on indexed named sets and the idx list argument.

params nln cost

```
[N, fcn] = om.params_nln_cost(name)
[N, fcn] = om.params_nln_cost(name, idx_list)
[N, fcn, vs] = om.params_nln_cost(...)
```
Returns the parameters N and  $fcn$  provided when the corresponding named general nonlinear cost set was added to the model. Likewise for indexed named sets specified by name and idx\_list.

An optional 3rd output argument vs indicates the variable sets used by this constraint set.

<span id="page-53-1"></span>eval\_quad\_cost

```
f = om.eval_quad\_cost(x ...)[f, df] = om.eval_quad\_cost(x ...)[f, df, d2f] = om.eval_quad_cost(x ...)[f, df, d2f] = om.eval_quad\_cost(x, name)[f, df, d2f] = om.eval_quad\_cost(x, name, idx\_list)
```
The eval quad cost method evaluates the cost function and its derivatives for an individual named set or the full set of quadratic costs for a given value of the optimization vector  $x$ , based on costs added by add quad cost.

Examples:

```
[f, df, d2f] = om.eval_quad\_cost(x);[f, df, d2f] = om.eval_quad\_cost(x, 'qcost3');
```
See Section [5.7](#page-59-0) for details on indexed named sets and the idx list argument.

<span id="page-53-0"></span>eval nln cost

```
f = om.eval_nln\_cost(x)[f, df] = om.eval_nln\_cost(x)[f, df, d2f] = om.eval_nln\_cost(x)[f, df, d2f] = om-eval_nln\_cost(x, name)[f, df, d2f] = om.eval_nln\_cost(x, name, idx\_list)
```
The eval nln cost method evaluates the cost function and its derivatives for an individual named set or the full set of general nonlinear costs for a given value of the optimization vector  $x$ , based on costs added by add nln cost.

Examples:

```
[f, df, d2f] = om.eval_quad_cost(x);[f, df, d2f] = om.eval_quad\_cost(x, 'nlncost2');
```
See Section [5.7](#page-59-0) for details on indexed named sets and the idx list argument.

#### <span id="page-54-0"></span>5.5.5 Model Solution

<span id="page-54-1"></span>The solved results of a model, as returned by the solve method, are stored in the soln field of the MP-Opt-Model object as summarized in Table [5-5.](#page-54-1)

| field       | description                                   |
|-------------|-----------------------------------------------|
| om          | MP-Opt-Model object                           |
| .soln       | model solution struct                         |
| . X         | solution vector                               |
| $\cdot$ f   | final function value, $f(x)$                  |
| .eflag      | exit flag                                     |
|             | $1$ – converged successfully                  |
|             | $\leq 0$ – solver-specific failure code       |
| .output     | output struct with the following fields:      |
|             | $alg - algorithm code of solver used$         |
|             | $(others)$ – solver-specific fields           |
| .jac        | final value of Jacobian matrix (for LEQ/NLEQ) |
| .lambda     | shadow prices on constraints                  |
| .lower      | variable lower bound                          |
| .upper      | variable upper bound                          |
| .mu_l       | linear constraint lower bound                 |
| .mu_u       | linear constraint upper bound                 |
| .eqnonlin   | nonlinear equality constraints                |
| .ineqnonlin | nonlinear inequality constraints              |

Table 5-5: Model Solution

\* Objective function value for optimization problems, constraint function value for sets of equations.

get\_soln

```
vals = om.get_soln(set_type, name)
vals = om.get_soln(set_type, name, idx)
vals = om.get_soln(set_type, tags, name)
vals = om.get_soln(set_type, tags, name, idx)
```
The get soln method can be used to extract solved results for a given named set of variables, constraints or costs. The input arguments for get soln are summarized in Table [5-6](#page-55-0) and Table [5-7.](#page-56-0) The variable number of output arguments correspond to the tags input. If tags is empty or not specified, the calling context will define the number of outputs, returned in order of default tags for the specified set\_type.

#### Examples:

Value of variable named 'P' and shadow prices on its bounds.

```
[P, muPmin, muPmax] = om.get\_soln('var', 'P');
```
Shadow prices on upper and lower linear constraint set named 'lin con 1'.

 $[mu_u, mu_l] = om.get\_soln('lin', {'mu_u', 'mu_l'}], 'lin\_con_1');$ 

Jacobian of the (2,3)-element of the indexed nonlinear equality constraint set named 'nle\_con\_b'.

<span id="page-55-0"></span> $dg_b_2_3 = om.get\_soln('nle', 'dg', 'nle\_con_b', \{2,3\})$ ;

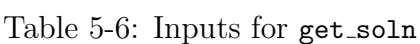

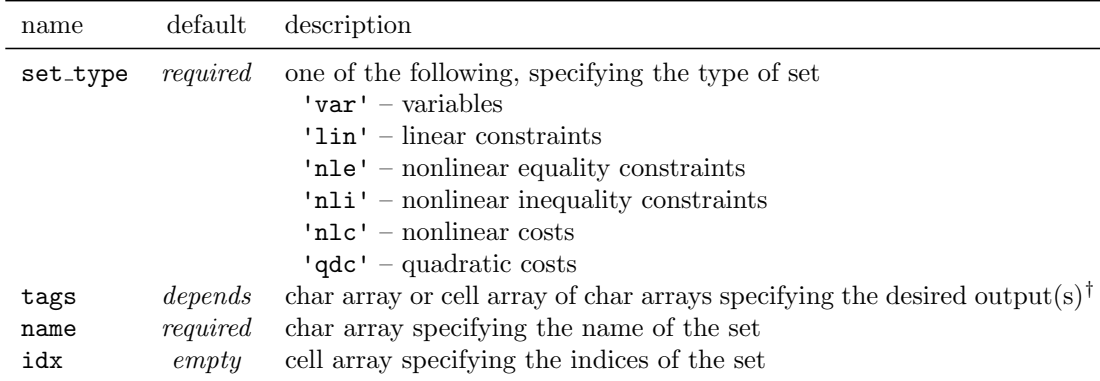

 $^\dagger$  Valid values and defaults for tags depend on  $\texttt{set_type}$  . See Table [5-7](#page-56-0) for details.

<span id="page-56-0"></span>

| set type       | valid tag values | description                                                                                                    |
|----------------|------------------|----------------------------------------------------------------------------------------------------|
| 'var'          |                  | $\text{default tags} = \{ \text{ 'x'}, \text{ 'mu\_l'}, \text{ 'mu\_u'}\}$                                                      |
|                | x <sup>T</sup>   | value of solution variable                                                                                                    |
|                | $'mu_l$          | shadow price on variable lower bound                                                                                            |
|                | 'mu_u'           | shadow price on variable upper bound                                                                                            |
| 'lin'          |                  | default tags = $\{\text{'}f\text{'}\}$ for LEQ problems, $\{\text{'}g\text{'}, \text{'}mu\_1\text{'},$<br>$'mu_u' \}$ otherwise |
|                | $1 + 1$          | equality constraint values, $Ax - u$                                                                                            |
|                | 'g'              | $1 \times 2$ cell array of upper and lower constraint values,                                                                   |
|                |                  | $\{Ax-u, l-Ax\}$                                                                                                    |
|                | 'Ax_u'           | upper constraint value, $Ax - u$                                                                                                |
|                | $'1-Ax'$         | lower constraint value, $l - Ax$                                                                                                |
|                | $'mu_l$          | shadow price on constraint lower bound                                                                                          |
|                | 'mu_u'           | shadow price on constraint upper bound                                                                                          |
| 'nle'          |                  | default $\text{tags} = \{ 'g', 'lam', 'dg' \}$                                                                                  |
|                | $\frac{1}{2}$    | constraint value, $g(x)$                                                                                                    |
|                | 'lam'            | shadow price on constraint                                                                                                    |
|                | 'dg'             | Jacobian of constraint                                                                                                    |
| 'nli'          |                  | default $\text{tags} = \{ 'h', 'mu', 'dh' \}$                                                                                   |
|                | h'               | constraint value, $h(x)$                                                                                                    |
|                | 'mu'             | shadow price on constraint                                                                                                    |
|                | 'dh'             | Jacobian of constraint                                                                                                    |
| 'nlc' or 'qdc' |                  | default $\text{tags} = \{ 'f', 'df', 'd2f' \}$                                                                                  |
|                | $1 + 1$          | cost function value, $f(x)^{\ddagger}$                                                                                          |
|                | 'df'             | gradient of cost function                                                                                                    |
|                | 'd2f'            | Hession of cost function                                                                                                    |

Table 5-7: Values of tags input to get soln

† For LEQ problems only.

<sup>‡</sup> For 'qdc',  $f(x)$  can return be a vector.

parse\_soln

ps = om.parse\_soln()

<span id="page-57-0"></span>The parse\_soln method returns a struct of parsed solution vector and shadow price values for each named set of variables and constraints. The returned ps (parsed solution) struct has the format shown in Table [5-8,](#page-57-0) where each of the terminal elements is a struct with fields corresponding to the respective named sets.

| fields  | description                         |
|---------|-------------------------------------|
| ps      |                                     |
| .var    | variables                           |
| .val    | struct of solution vectors          |
| $.mu_1$ | struct of lower bound shadow prices |
| .mu_u   | struct of upper bound shadow prices |
| .lin    | linear constraints                  |
| .mu l   | struct of lower bound shadow prices |
| .mu_u   | struct of upper bound shadow prices |
| .nle    | nonlinear equality constraints      |
| .lam    | struct of shadow prices             |
| .nli    | nonlinear inequality constraints    |
| .mu     | struct of shadow prices             |

Table 5-8: Output of parse soln

The value of each element in the returned struct can be obtained via the get soln method as well, but parse soln is generally more efficient if a complete set of values is needed.

# 5.6 Modifying the Model

The parameters for an existing MP-Opt-Model object can be modified, rather than having to rebuild a new model from scratch.

set\_params

```
om.set_params(set_type, name, params, vals)
om.set_params(set_type, name, idx, params, vals)
```
The set params method, inputs summarized in Table [5-9,](#page-58-0) can be used to modify any of the parameters associated with an existing variable, cost or constraint set.

### Examples:

```
om.set_params('var', 'v0', v0, 'Pg');
om.set_params('lin', {'l', 'u'}, {l, u}, 'y', {2,3});
om.set_params('nle', 'all', {N, @fcn, @hess, vs}, 'Pmis');
```
<span id="page-58-0"></span>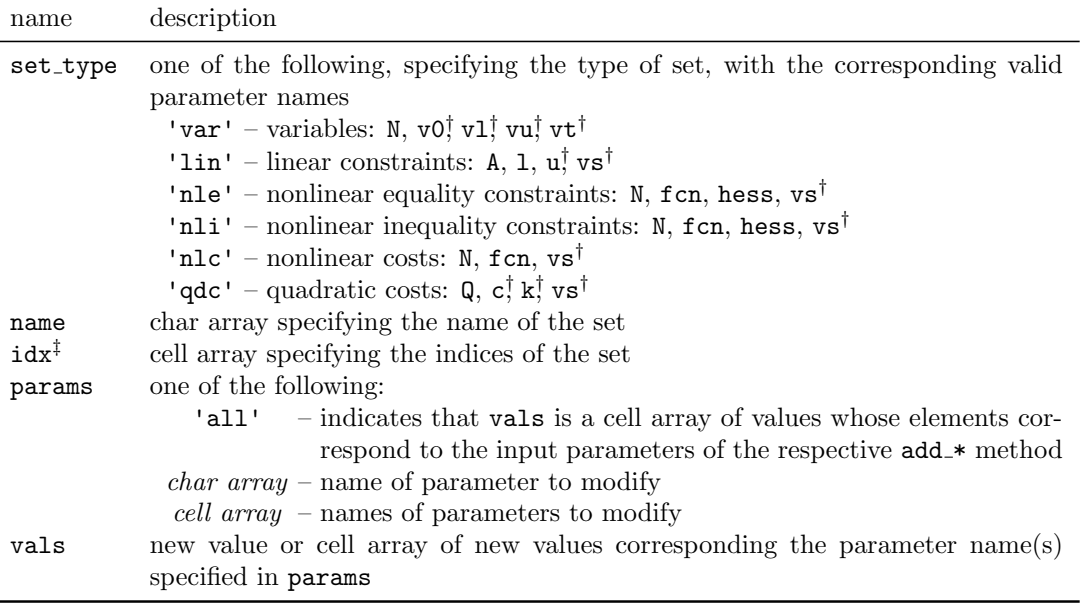

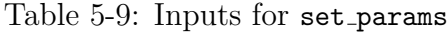

 $\frac{1}{2}$  Optional when params = 'all'.

‡ The idx argument is optional.

# <span id="page-59-0"></span>5.7 Indexed Sets

A variable, constraint or cost set is typically identified simply by a name, but it is also possible to used indexed names. For example, an optimal scheduling problem with a one week horizon might include a vector variable y for each day, indexed from 1 to 7, and another vector variable z for each hour of each day, indexed from (1, 1) to (7, 24).

In this case, we case use a single indexed named set for **y** and another for **z**. The dimensions are initialized via the init indexed name method before adding the variables to the model.<sup>21</sup>

#### init indexed name

om.init\_indexed\_name(set\_type, name, dim\_list)

Examples:

```
[f, df, d2f] = om.init_indexed_name('var', 'y', {7});
[f, df, d2f] = om.init_indexed_name('var', 'z', {7, 24});
```
After initializing the dimensions, indexed named sets of variables, constraints or costs can be added by supplying the indices in the idx list argument following the name argument in the call to the corresponding add\_var, add\_lin\_constraint, add nln constraint, add quad cost, or add nln cost method. The idx list argument is simply a cell array containing the indices of interest.

Examples:

```
for d = 1:7om.add_var('y', {d}, ny(d), y0{d}, yl{d}, yu{d}, yt{d});
end
for d = 1:7for h = 1:24om.add_var('z', {d, h}, nz(d, h), z0{d, h}, zl{d, h}, zu{d, h});
    end
end
```
 $21$ The same is true for indexed named sets of constraints or costs.

#### Other Methods

All of the methods that take a name argument to specify a simple named set, can also take an idx list argument immediately following name to handle the equivalent indexed named set. The idx list argument is simply a cell array containing the indices of interest. This includes getN and the methods that begin with add\_, params\_, and  $eval_$ 

For an indexed named set, the fields under the N, in and in fields in the index information struct returned by get idx are now arrays of the appropriate dimension, not just scalars as in Table [5-3.](#page-47-0) For example, to find the starting index of the  $z$ variable for day 2, hour 13 in our example you would use  $vv.i.i.z(2, 13)$ . Similarly for the values returned by getN when specifying only the set\_type and name.

#### Variable Subsets

A variable subset for a simple named set, usually specified by the variable varsets or else vs, is a cell array of variable set names. For indexed named sets of variables, on the other hand, it is a struct array with two fields name and idx. For each element of the struct array the name field contains the name of the variable set and the idx field contains a cell array of indices of interest.

For example, to specify a variable subset consisting of the y variable for day 3 and the z variable for day 3, hour 7, the variable subset could be defined as follows.

 $vs = struct('name', {'y', 'z'}, 'idx', {'3}, {3,7}});$ 

# 5.8 Miscellaneous Methods

### 5.8.1 Public Methods

copy

```
om2 = om.copy()
```
The copy method can be used to make a copy of an MP-Opt-Model object.

 $^{22}$ Currently, eval nln\_constraint and eval nln\_constraint hess are only implemented for the full aggregate set of constraints and do not yet support evaluation of individual constraint sets.

<span id="page-61-0"></span>display

om

The display method displays the variable, constraint and cost sets that make up the model, along with their indexing data.

get userdata

data = om.get\_userdata(name)

MP-Opt-Model allows the user to store arbitrary data in fields of the userdata property, which is a simple struct. The get userdata method returns the value of the field specified by name, or an empty matrix if the field does not exist in om.userdata.

is mixed integer

```
TorF = om.is\_mixed\_integer()
```
Returns 1 if any of the variables are binary or integer, 0 otherwise.

problem\_type

```
prob_type = om.problem_type()
prob_type = om.problem_type(recheck)
```
Returns a string identifying the type of mathematical program represented by the current model, based on the variables, costs,and constraints that have been added to the model. Used to automatically select an appropriate solver.

Linear and nonlinear equations are models with no costs, no inequality constraints, and an equal number of continuous variables and equality constraints.

The prob\_type string is one of the following:

- 'LEQ' linear equation
- 'NLEQ' nonlinear equation
- $'LP'$  linear program
- $'QP'$  quadratic program
- 'NLP' nonlinear program
- 'MILP' mixed-integer linear program
- 'MIQP' mixed-integer quadratic program

• 'MINLP' – mixed-integer nonlinear program<sup>23</sup>

The output value is cached for future calls, but calling with a true value for the optional recheck argument will force it to recheck in case the problem type has changed due to modifying the variables, constraints or costs in the model.

varsets cell2struct

varsets = om.varsets\_cell2struct(varsets)

Converts variable subset varsets from a cell array to a struct array, if necessary.

varsets idx

 $k = om.varsets_idx(varsets)$ 

Returns a vector of indices into the full optimization vector  $x$  corresponding to the variable sets specified by varsets.

varsets len

nv = om.varsets\_len(varsets)

Returns the total number of elements in the optimization sub-vector specified by varsets.

varsets\_x

```
x = om.varest_x(x, varest)x = om.varest_x(x, varest, 'vector')
```
Returns a cell array of sub-vectors of x specified by variants, or the full optimization vector  $x$ , if varsets is empty.

If a 3rd argument is present (value is ignored) the returned value is a single numeric vector with the individual components stacked vertically.

<sup>23</sup>MP-Opt-Model does not yet implement solving MINLP problems.

#### 5.8.2 Private Methods

def\_set\_types

om.def\_set\_types()

The def-set-types method is a *private* method that assigns a struct to the set-types property of the object. The fields of the struct correspond to the valid set types listed in Table [5-4.](#page-48-0)

#### init\_set\_types

```
om.init_set_types()
```
Initializes the base data structures for each set type.

# 5.9 MATPOWER Index Manager Base Class – mp\_idx\_manager

Most of the functionality of the opt model class related to managing the indexing of the various set types is inherited from the Matpower Index Manager base class named mp idx manager. The properties and methods implemented in this base class and inherited or overridden by opt model are listed in Table [5-10.](#page-64-0)

The Matpower Index Manager base class initializes and manages the data that is common across all set types. Table [5-11](#page-65-0) illustrates for an example 'var' set type, such as defined in opt model, what the data structure looks like, but it is the same for any other set types defined by child classes, such as opt model.

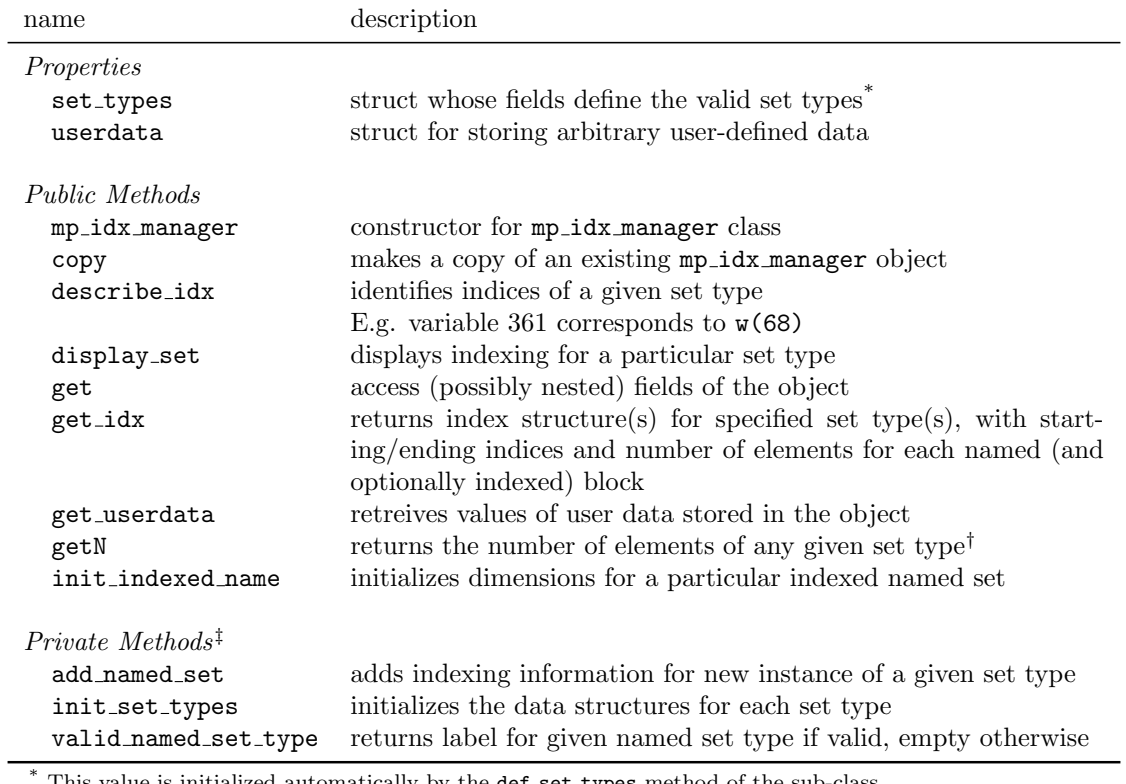

# <span id="page-64-0"></span>Table 5-10: Matpower Index Manager (mp idx manager) Properties and Methods

\* This value is initialized automatically by the def set types method of the sub-class.

† For all, or alternatively, only for a named (and possibly indexed) subset.

‡ For internal use only.

| name                                  | description                                                         |
|---------------------------------------|---------------------------------------------------------------------|
| obj                                   |                                                                     |
| .set_types                            | struct whose fields define the valid set types                      |
| .var                                  | data for 'var' set type, e.g. variable sets that make up the full   |
|                                       | optimization variable $x$                                           |
| .idx                                  |                                                                     |
| $\cdot$ i1                            | starting index within $x$                                           |
| .iN                                   | ending index within $x$                                             |
| $\cdot$ N                             | number of elements in this variable set                             |
| $\cdot$ N                             | total number of elements in $x$                                     |
| .NS                                   | number of variable sets or named blocks                             |
| .data                                 | additional set-type-specific data for each block <sup>†</sup>       |
| .order                                | struct array of names/indices for variable blocks in the order they |
|                                       | appear in $x$                                                       |
| .name                                 | name of the block, e.g. z                                           |
| .idx                                  | indices for name, $\{2,3\} \rightarrow z(2,3)$                      |
| . <other-set-types></other-set-types> | with structure identical to var                                     |
| userdata.                             | struct for storing arbitrary user-defined data                      |

<span id="page-65-0"></span>Table 5-11: Matpower Index Manager (mp idx manager) Object Structure

<sup>†</sup> For the 'var' set type in opt model, this is a struct with fields v0, v1, vu, and vt for storing initial value, lower and upper bounds, and variable type. For other set types

# 5.10 Reference

## 5.10.1 Properties

The properties in opt model consist of those inherited from the base class, plus one corresponding to each set type.

| name                                                                                                    | description                                                                                                    |
|----------------------------------------------------------------------------------------------------|----------------------------------------------------------------------------------------------------|
| $set\_types^{\dagger}$<br>prob_type<br>$var^{\ddagger}$<br>$\mathop{\mathtt{lin}^\ddagger}$<br>$n1e^{\ddagger}$<br>$n1i^{\ddagger}$<br>$qdc^{\dagger}$<br>$nlc^{\ddagger}$ | struct whose fields define the valid set types <sup>*</sup><br>used to cache return value of problem_type method<br>data for 'var' set type, variables<br>data for 'lin' set type, linear constraints<br>data for 'nle' set type, nonlinear equality constraints<br>data for 'nli' set type, nonlinear inequality constraints<br>data for 'qdc' set type, quadratic costs<br>data for 'nlc' set type, general nonlinear costs |
| $userdata^{\dagger}$                                                                                                    | struct for storing arbitrary user-defined data                                                                                                    |

Table 5-12: opt model Properties

\* This value is initialized automatically by the def set types method of the subclass.

† Inherited from Matpower Index Manager base class, mp idx manager.

<sup>‡</sup> See var field in Table [5-11](#page-65-0) for details of the structure of this field. The only difference between set types is the structure of the data sub-field.

#### 5.10.2 Methods

Table 5-13: opt model Methods

| name                                                                                                    | description                                                                                                    |
|----------------------------------------------------------------------------------------------------|----------------------------------------------------------------------------------------------------|
| Public Methods                                                                                                    |                                                                                                    |
| add_lin_constraint                                                                                                    | add linear constraint set, see Section 5.2.1                                                                                                    |
| add_nln_constraint                                                                                                    | add general nonlinear constraint set, see Section 5.2.2                                                                                                    |
| add_nln_cost                                                                                                    | add general nonlinear cost set, see Section 5.3.2                                                                                                    |
| add_quad_cost                                                                                                    | add quadratic cost set, see Section 5.3.1                                                                                                    |
| add_var                                                                                                    | add variable set, see Section 5.1                                                                                                    |
| $\text{copy}^{\dagger}$                                                                                                    | makes a copy of an existing opt_model object                                                                                                    |
| describe_idx <sup>†</sup>                                                                                                    | identifies indices of a given set type, see Section 5.5.1                                                                                                    |
| display                                                                                                    | displays variable, constraint and cost sets, see Section 5.8.1                                                                                                    |
| $display_set^{\dagger}$                                                                                                    | displays indexing for a particular set type, called by display                                                                                                    |
| eval_nln_constraint                                                                                                    | builds full set of nonlinear equality or inequality constraints and                                                                                                    |
|                                                                                                    | their gradients for given value of $x$ , see Section 5.5.3                                                                                                    |
| eval_nln_constraint_hess                                                                                                    | builds Hessian for full set of nonlinear equality or inequality con-                                                                                                    |
|                                                                                                    | straints for given value of $x$ , see Section 5.5.3                                                                                                    |
| eval_nln_cost                                                                                                    | evaluates nonlinear cost function and its derivatives <sup>‡</sup> for given                                                                                                    |
|                                                                                                    | value of $x$ , see Section 5.5.4                                                                                                    |
| eval_quad_cost                                                                                                    | evaluates quadratic cost function and its derivatives <sup>‡</sup> for given                                                                                                    |
|                                                                                                    | value of $x$ , see Section 5.5.4                                                                                                    |
| $get^{\dagger}$                                                                                                    | access (possibly nested) fields of the object                                                                                                    |
| $get\_idx^{\dagger}$                                                                                                    | returns index structures for specified set types, see Section 5.5.1                                                                                                    |
| get_soln                                                                                                    |                                                                                                    |
|                                                                                                    | retreives values of user data stored in the object                                                                                                    |
| getN <sup>†</sup>                                                                                                    | returns the number of elements of any given set type <sup><math>\ddagger</math></sup>                                                                                                    |
| init_indexed_name <sup>†</sup>                                                                                                    | initializes dimensions for a particular indexed named set                                                                                                    |
| is_mixed_integer                                                                                                    | returns 1 if any of the variables are binary or integer, 0 otherwise                                                                                                    |
| params_lin_constraint                                                                                                    |                                                                                                    |
| params_quad_cost                                                                                                    | assembles and returns parameters for quadratic costs <sup>‡</sup>                                                                                                    |
| params_var                                                                                                    | assembles and returns initial values, bounds, types for variables <sup><math>\ddagger</math></sup>                                                                                                    |
| parse_soln                                                                                                    | returns struct of all named solution vectors and shadow prices                                                                                                    |
| problem_type                                                                                                    | type of mathematical program represented by current model                                                                                                    |
| solve                                                                                                    | solves the model, see Section 5.4                                                                                                    |
| varsets_cell2struct                                                                                                    |                                                                                                    |
| varsets_idx                                                                                                    | returns vector of indices into $x$ corresponding to varsets                                                                                                    |
| varsets_len                                                                                                    | returns number of elements in sub-vector specified by varsets                                                                                                    |
| varsets_x                                                                                                    | returns cell array of sub-vectors of $x$ specified by varsets                                                                                                    |
|                                                                                                    |                                                                                                    |
|                                                                                                    |                                                                                                    |
|                                                                                                    |                                                                                                    |
|                                                                                                    |                                                                                                    |
|                                                                                                    |                                                                                                    |
| $get\_userdata^{\dagger}$<br>Private Methods <sup>*</sup><br>add_named_set <sup>§</sup><br>def_set_types<br>init_set_types <sup>§</sup><br>valid_named_set_type <sup>†</sup> | returns named/indexed results for solved model<br>assembles and returns parameters for linear constraints <sup><math>‡</math></sup><br>converts variable subset varsets from cell array to struct array<br>adds information for new instance of a given set type<br>initializes the set_types property<br>initializes the data structures for each set type<br>returns label for given named set type if valid, empty otherwise |

L,

\* For internal use only. † Inherited from Matpower Index Manager base class, mp idx manager.

‡ For all, or alternatively, only for a named (and possibly indexed) subset.

 $\frac{8}{8}$  Overrides and augments method inherited from MATPOWER Index Manager base class, mp\_idx\_manager.

# 6 Utility Functions

# 6.1 have fcn

This function is deprecated. Instead, please use have feature, now included as part of [MP-Test](https://github.com/MATPOWER/mptest) and described in the MP-Test [README](https://github.com/MATPOWER/mptest/blob/master/README.md) file. It is simply a drop-in replacement that has been reimplemented with an extensible, modular design, where the detection of a feature named <tag> is implemented by the function named have feature <tag>. The current have for is a simple wrapper around have feature.

## 6.2 mpomver

```
mpomver
v = mpomver
v = mpomver('all')
```
Prints or returns MP-Opt-Model version information for the current installation. When called without an input argument, it returns a string with the version number. Without an input argument it returns a struct with fields Name, Version, Release, and Date, all of which are strings. Calling mpomver without assigning the return value prints the version and release date of the current installation of MP-Opt-Model.

## 6.3 nested\_struct\_copy

```
ds = nested\_struct\_copy(d, s)ds = nested_struct_copy(d, s, opt)
```
The nested struct copy function copies values from a source struct s to a destination struct d in a nested, recursive manner. That is, the value of each field in s is copied directly to the corresponding field in d, unless that value is itself a struct, in which case the copy is done via a recursive call to nested struct copy. Certain aspects of the copy behavior can be controled via the optional options struct opt, including the possible checking of valid field names.

# 6.4 Private Feature Detection Functions

The following are private functions that implement detection of specific optional functionality. They are not intended to be called directly, but rather are used to extend the capabilities of have feature, a function included in [MP-Test](https://github.com/MATPOWER/mptest) and described in the MP-Test [README](https://github.com/MATPOWER/mptest/blob/master/README.md) file.

## 6.4.1 have\_feature\_bpmpd

This function implements the 'bpmpd' tag for have feature to detect availability/version of BPMPD MEX (interior point LP/QP solver). See also Appendix [B.1.](#page-83-1)

## 6.4.2 have feature catchme

This function implements the 'catchme' tag for have feature to detect support for catch me syntax in try/catch constructs.

# 6.4.3 have feature clp

This function implements the 'clp' tag for have feature to detect availability/version of CLP (COIN-OR Linear Programming solver, LP/QP solver. See also Appendix [B.2.](#page-83-2)

# 6.4.4 have feature opti clp

This function implements the 'opti\_clp' tag for have\_feature to detect the version of CLP distributed with OPTI Toolbox<sup>24</sup> [\[11\]](#page-96-0). See also Appendix [B.2.](#page-83-2)

# 6.4.5 have\_feature\_cplex

This function implements the 'cplex' tag for have feature to detect availability/version of CPLEX, IBM ILOG CPLEX Optimizer. See also Appendix [B.3.](#page-84-0)

## 6.4.6 have feature evalc

This function implements the 'evalc' tag for have feature to detect support for evalc() function.

## 6.4.7 have feature fmincon

This function implements the 'fmincon' tag for have feature to detect availability/version of finincon, solver from the MATLAB Optimization Toolbox. See also Appendix [B.9.](#page-87-0)

<sup>24</sup>The OPTI Toolbox is available from <https://www.inverseproblem.co.nz/OPTI/>.

## 6.4.8 have feature fmincon ipm

This function implements the 'fmincon ipm' tag for have feature to detect availability/version of finincon with interior point solver from the MATLAB Optimization Toolbox 4.x and later. See also Appendix [B.9.](#page-87-0)

## 6.4.9 have feature fsolve

This function implements the 'fsolve' tag for have feature to detect availability/version of fsolve, nonlinear equation solver from the Matlab Optimization Toolbox or GNU Octave. See also Appendix [B.9.](#page-87-0)

#### 6.4.10 have feature glpk

This function implements the 'glpk' tag for have feature to detect availability/version of glpk, GNU Linear Programming Kit, LP/MILP solver. See also Appendix [B.4.](#page-84-1)

## 6.4.11 have feature gurobi

This function implements the 'gurobi' tag for have feature to detect availability/version of gurobi, Gurobi optimizer. See also Appendix [B.5.](#page-85-0)

## 6.4.12 have feature intlinprog

This function implements the 'intlinprog' tag for have feature to detect availability/version of intlingrog, MILP solver from the MATLAB Optimization Toolbox 7.0 (R2014a) and later.

#### 6.4.13 have feature ipopt

This function implements the 'ipopt' tag for have feature to detect availability/version of IPOPT, a nonlinear programming solver from COIN-OR. See also Appendix [B.6.](#page-85-1)

#### 6.4.14 have feature ipopt auxdata

This function implements the 'ipopt\_auxdata' tag for have\_feature to detect support for ipopt auxdata(), required by IPOPT 3.11 and later. See also Appendix [B.6.](#page-85-1)

## 6.4.15 have feature isequaln

This function implements the 'isequaln' tag for have feature to detect support for isequaln function.

## 6.4.16 have feature knitro

This function implements the 'knitro' tag for have feature to detect availability/version of Artelys Knitro, a nonlinear programming solver. See also Appendix [B.7.](#page-86-0)

## 6.4.17 have feature knitromatlab

This function implements the 'knitromatlab' tag for have feature to detect availability/version of Artelys Knitro 9.0.0 and later. See also Appendix [B.7.](#page-86-0)

## 6.4.18 have feature ktrlink

This function implements the 'ktrlink' tag for have feature to detect availability/version of Artelys Knitro prior to version 9.0.0, which required the Matlab Optimization Toolbox. See also Appendix [B.7.](#page-86-0)

## 6.4.19 have feature linprog

This function implements the 'linprog' tag for have feature to detect availability/version of linprog, LP solver from the Matlab Optimization Toolbox. See also Appendix [B.9.](#page-87-0)

## 6.4.20 have feature linprog ds

This function implements the 'linprog ds' tag for have feature to detect availability/version of lington with support for the dual simplex method, from the MATLAB Optimization Toolbox 7.1 (R2014b) and later. See also Appendix [B.9.](#page-87-0)

## 6.4.21 have feature mosek

This function implements the 'mosek' tag for have feature to detect availability/version of MOSEK,  $LP/QP/MILP/MIQP$  solver. See also Appendix [B.8.](#page-86-1)
### 6.4.22 have\_feature\_optim

This function implements the 'optim' tag for have feature to detect availability/version of the Optimization Toolbox. See also Appendix [B.9.](#page-87-0)

### 6.4.23 have feature optimoptions

This function implements the 'optimoptions' tag for have feature to detect support for optimoptions, option setting funciton for the MATLAB Optimization Toolbox 6.3 and later. See also Appendix [B.9.](#page-87-0)

### 6.4.24 have\_feature\_osqp

This function implements the 'osqp' tag for have\_feature to detect availability/version of OSQP, Operator Splitting Quadratic Program solver. See also Appendix [B.10.](#page-87-1)

### 6.4.25 have feature quadprog

This function implements the 'quadprog' tag for have feature to detect detect availability/version of quadprog, QP solver from the MATLAB Optimization Toolbox. See also Appendix [B.9.](#page-87-0)

### 6.4.26 have feature quadprog ls

This function implements the 'quadprog\_1s' tag for have\_feature to detect availability/version of quadprog with support for the large-scale interior point convex solver, from the Matlab Optimization Toolbox 6.x and later. See also Appendix [B.9.](#page-87-0)

### 6.4.27 have feature sdpt3

This function implements the 'sdpt3' tag for have feature to detect availability/version of SDPT3 SDP solver, <https://github.com/sqlp/sdpt3>.

### 6.4.28 have feature sedumi

This function implements the 'sedumi' tag for have feature to detect availability/version of SeDuMi SDP solver, <http://sedumi.ie.lehigh.edu>.

#### 6.4.29 have feature yalmip

This function implements the 'yalmip' tag for have feature to detect availability/version of YALMIP modeling platform, <https://yalmip.github.io>.

# 6.5 MATPOWER-related Functions

The following three functions are related specifically to [Matpower](https://matpower.org), and are used for extracting relevant solver options from a Matpower options struct.

### 6.5.1 mpopt2nleqopt

```
nleqopt = mpopt2nleqopt(mpopt)
nleqopt = mpopt2nleqopt(mpopt, model)
nleqopt = mpopt2nleqopt(mpopt, model, alg)
```
The mpopt2nleqopt function returns an options struct suitable for nleqs master or one of the solver specific equivalents. It is constructed from the relevant portions of mpopt, a Matpower options struct. The final alg argument allows the solver to be set explicitly (in nleqopt.alg). By default this value is set to 'DEFAULT', which currently selects Newton's method.

### 6.5.2 mpopt2nlpopt

```
nlpopt = mpopt2nlpopt(mpopt)
nlpopt = mpopt2nlpopt(mpopt, model)
nlpopt = mpopt2nlpopt(mpopt, model, alg)
```
The mpopt2nlpopt function returns an options struct suitable for nlps master or one of the solver specific equivalents. It is constructed from the relevant portions of mpopt, a Matpower options struct. The final alg argument allows the solver to be set explicitly (in nlpopt.alg). By default this value is taken from mpopt.opf.ac.solver.

When the solver is set to 'DEFAULT', this function currently defaults to MIPS.

#### 6.5.3 mpopt2qpopt

```
qpopt = mpopt2qpopt(mpopt)
qpopt = mpopt2qpopt(mpopt, model)
qpopt = mpopt2qpopt(mpopt, model, alg)
```
The mpopt2qpopt function returns an options struct suitable for qps master, miqps master or one of the solver specific equivalents. It is constructed from the relevant portions of mpopt, a MATPOWER options struct. The model argument specifies whether the problem to be solved is an LP, QP, MILP or MIQP problem to allow for the selection of a suitable default solver. The final alg argument allows the solver to be set explicitly (in qpopt.alg). By default this value is taken from mpopt.opf.dc.solver.

When the solver is set to 'DEFAULT', this function also selects the best available solver that is applicable<sup>25</sup> to the specific problem class, based on the following precedence: Gurobi, CPLEX, MOSEK, Optimization Toolbox, GLPK, BPMPD, MIPS.

 $^{25}$ GLPK is not available for problems with quadratic costs (QP and MIQP), BPMPD and MIPS are not available for mixed-integer problems (MILP and MIQP), and the Optimization Toolbox is not an option for problems that combine the two (MIQP).

# 7 Acknowledgments

The authors would like to acknowledge the support of the research grants and contracts that have contributed directly and indirectly to the development of MP-Opt-Model. This includes funding from the Power Systems Engineering Research Center (PSerc), the U.S. Department of Energy,  $2^6$  and the National Science Foundation.<sup>27</sup>

 $^{26}$ Supported in part by the Consortium for Electric Reliability Technology Solutions (CERTS) and the Office of Electricity Delivery and Energy Reliability, Transmission Reliability Program of the U.S. Department of Energy under the National Energy Technology Laboratory Cooperative Agreement No. DE-FC26-09NT43321.

 $27$ This material is based upon work supported in part by the National Science Foundation under Grant Nos. 0532744, 1642341 and 1931421. Any opinions, findings, and conclusions or recommendations expressed in this material are those of the author(s) and do not necessarily reflect the views of the National Science Foundation.

# Appendix A MP-Opt-Model Files, Functions and Classes

This appendix lists all of the files, functions and classes that MP-Opt-Model provides. In most cases, the function is found in a MATLAB M-file in the lib directory of the distribution, where the .m extension is omitted from this listing. For more information on each, at the MATLAB/Octave prompt, simply type help followed by the name of the function. For documentation and other files, the filename extensions are included.

| name                     | description                                                         |
|--------------------------|---------------------------------------------------------------------|
| AUTHORS                  | list of authors and contributors                                    |
| <b>CHANGES</b>           | MP-Opt-Model change history                                         |
| CITATION                 | info on how to cite MP-Opt-Model                                    |
| CONTRIBUTING.md          | notes on how to contribute to the MP-Opt-Model project              |
| LICENSE                  | MP-Opt-Model license (3-clause BSD license)                         |
| README.md                | basic introduction to MP-Opt-Model                                  |
| docs/                    |                                                                     |
| MP-0pt-Model-manual.pdf  | MP-Opt-Model User's Manual                                          |
| src/MP-0pt-Model-manual/ |                                                                     |
|                          | MP-Opt-Model-manual.tex LaTeX source for MP-Opt-Model User's Manual |
| lib/                     | MP-Opt-Model software (see Tables $A-2$ , $A-4$ , $A-5$ and $A-6$ ) |
| t/                       | $MP-Opt$ -Model tests (see Table $A-8$ )                            |

Table A-1: MP-Opt-Model Files and Functions

Table A-2: Solver Functions

<span id="page-77-0"></span>

| name            | description                                                                                                    |
|-----------------|----------------------------------------------------------------------------------------------------|
| miqps_master    | Mixed-Integer Quadratic Program Solver wrapper function, provides a<br>unified interface for various MIQP/MILP solvers       |
| miqps_cplex     | MIQP/MILP solver API implementation for CPLEX (cplexmiqp and<br>$c$ plexmilp $)^{\dagger}$                                   |
| miqps_glpk      | MILP solver API implementation for $GLPK^{\dagger}$                                                                          |
| miqps_gurobi    | $MIQP/MILP$ solver API implementation for Gurobi <sup>†</sup>                                                                |
| miqps_mosek     | $MIQP/MILP$ solver API implementation for MOSEK (mosekopt) <sup>†</sup>                                                      |
| miqps_ot        | QP/MILP solver API implementation for MATLAB Opt Toolbox's                                                                   |
|                 | intlinprog, quadprog, linprog                                                                                                |
| nleqs_master    | Nonlinear Equation Solver wrapper function, provides a unified interface<br>for various nonlinear equation (NLEQ) solvers    |
| nleqs_core      | core NLEQ solver API implementation with arbitrary update function,<br>used to implement nleqs_gauss_seidel and nleqs_newton |
| nleqs_fd_newton | NLEQ solver API implementation for fast-decoupled Newton's method<br>solver                                                  |
| nlegs_fsolve    | NLEQ solver API implementation for fsolve                                                                                    |
|                 | nleqs_gauss_seidel NLEQ solver API implementation for Gauss-Seidel method solver                                             |
| nleqs_newton    | NLEQ solver API implementation for Newton's method solver                                                                    |
| nlps_master     | Nonlinear Program Solver wrapper function, provides a unified interface<br>for various NLP solvers                           |
| nlps_fmincon    | NLP solver API implementation for MATLAB Opt Toolbox's fmincon                                                               |
| nlps_ipopt      | NLP solver API implementation for IPOPT-based solver <sup>†</sup>                                                            |
| nlps_knitro     | NLP solver API implementation for Artelys Knitro-based solver <sup>†</sup>                                                   |
| qps_master      | Quadratic Program Solver wrapper function, provides a unified interface<br>for various $QP/LP$ solvers                       |
| qps_bpmpd       | $\mathbf{Q}\mathbf{P}/\mathbf{L}\mathbf{P}$ solver API implementation for BPMPD_MEX $^\dagger$                               |
| qps_clp         | $QP/LP$ solver API implementation for $CLP^{\dagger}$                                                                        |
| qps_cplex       | $QP/LP$ solver API implementation for CPLEX (cplexqp and cplexlp) <sup>†</sup>                                               |
| qps_glpk        | $QP/LP$ solver API implementation for $GLPK^{\dagger}$                                                                       |
| qps_gurobi      | $QP/LP$ solver API implementation for Gurobi <sup>†</sup>                                                                    |
| qps_ipopt       | $QP/LP$ solver API implementation for IPOPT-based solver <sup>†</sup>                                                        |
| qps_mosek       | $QP/LP$ solver API implementation for MOSEK (mosekopt) <sup>†</sup>                                                          |
| qps_osqp        | $QP/LP$ solver API implementation for $OSQP^{\dagger}$<br>QP/LP solver API implementation for MATLAB Opt Toolbox's quadprog, |
| qps_ot          | linprog                                                                                                    |
|                 |                                                                                                    |
|                 |                                                                                                    |
| miqps_matpower  | deprecated functions<br>use miqps_master instead                                                                             |

† Requires the installation of an optional package. See Appendix [B](#page-83-0) for details on the corresponding package.

Table A-3: Solver Options, etc.

| name           | description                                                     |
|----------------|-----------------------------------------------------------------|
| clp_options    | default options for CLP solver <sup>†</sup>                     |
| cplex_options  | default options for CPLEX solver <sup>†</sup>                   |
| glpk_options   | default options for GLPK solver <sup>†</sup>                    |
| gurobi_options | default options for Gurobi solver <sup>†</sup>                  |
| gurobiver      | prints version information for Gurobi/Gurobi_MEX                |
| ipopt_options  | default options for IPOPT solver <sup>†</sup>                   |
| mosek_options  | default options for MOSEK solver <sup>†</sup>                   |
| mosek_symbcon  | symbolic constants to use for MOSEK solver options <sup>†</sup> |
| osqp_options   | default options for OSQP solver <sup>†</sup>                    |
| osqpver        | prints version information for OSQP                             |

† Requires the installation of an optional package. See Appendix [B](#page-83-0) for details on the corresponding package.

Table A-4: Optimization Model Class

<span id="page-79-0"></span>

| name                             | description                                                                                        |
|----------------------------------|----------------------------------------------------------------------------------------------------|
| @opt_model/                      | optimization model class (subclass of mp_idx_manager)                                              |
| opt_model                        | constructor for the opt_model class                                                                |
| add_lin_constraint               | adds a named subset of linear constraints to the model                                             |
| $add\_named\_set^{\dagger}$      | adds a named subset of costs, constraints or variables to the model                                |
| add_nln_constraint               | adds a named subset of nonlinear constraints to the model                                          |
| add_nln_cost                     | adds a named subset of general nonlinear costs to the model                                        |
| add_quad_cost                    | adds a named subset of quadratic costs to the model                                                |
| add_var                          | adds a named subset of optimization variables to the model                                         |
| display                          | called to display object when statement not ended with semicolon                                   |
| eval_lin_constraint              | computes linear constraint values                                                                  |
| eval_nln_constraint              | computes nonlinear equality or inequality constraints and their<br>gradients                       |
| eval_nln_constraint_hess         | returns Hessian for full set of nonlinear equality or inequality con-<br>straints                  |
| eval_nln_cost                    | evaluates general nonlinear costs and derivatives                                                  |
| eval_quad_cost                   | evaluates quadratic costs and derivatives                                                          |
| get_idx                          | returns the idx struct for vars, $\lim/\text{nln}$ constraints, costs                              |
| get_soln                         | returns named/indexed results for solved model                                                     |
| init_indexed_name                | initializes dimensions for indexed named set of costs, constraints<br>or variables                 |
| is_mixed_integer                 | indicates whether any of the variables are binary or integer                                       |
| params_lin_constraint            | returns individual or full set of linear constraint parameters                                     |
| params_nln_constraint            | returns individual nonlinear constraint parameters                                                 |
| params_nln_cost                  | returns individual general nonlinear cost parameters                                               |
| params_quad_cost                 | returns individual or full set of quadratic cost coefficients                                      |
| params_var                       | returns initial values, bounds and variable type for optimimization<br>vector $\hat{x}^{\ddagger}$ |
| parse_soln                       | returns struct of all named solution vectors and shadow prices                                     |
| problem_type                     | indicates type of mathematical program (e.g. LP, QP, MILP,<br>MIQP, or NLP)                        |
| solve                            | solves the optimization model                                                                      |
| varsets_cell2struct <sup>†</sup> | converts variable set list from cell array to struct array                                         |
| varsets_idx                      | returns vector of indices into opt vector $\hat{x}$ for variable set list                          |
| varsets_len                      | returns total number of optimization variables for variable set list                               |
| varsets_x                        | assembles cell array of sub-vectors of opt vector $\hat{x}$ specified by<br>variable set list      |
| $nlp\_constant$ <sup>§</sup>     | evaluates nonlinear constraints and gradients for opt_model                                        |
| nlp_costfcn <sup>§</sup>         | evaluates nonlinear costs, gradients, Hessian for opt_model                                        |
| nlp_hessfcn <sup>§</sup>         | evaluates nonlinear constraint Hessians for opt_model                                              |

† Private method for internal use only.

 $\overline{a}$ 

‡ For all, or alternatively, only for a named (and possibly indexed) subset. § Ideally should be implemented as a method of the opt model class, but a bug in Octave 4.2.x and earlier prevents it from finding an inherited method via a function handle, which MP-Opt-Model requires.

Table A-5: Matpower Index Manager Class

<span id="page-80-0"></span>

| name                              | description                                                                                                    |
|-----------------------------------|----------------------------------------------------------------------------------------------------|
| $@mp_idx_manager/$                | MATPOWER Index Manager abstract class used to manage index-<br>ing and ordering of various sets of parameters, etc. (e.g. variables,<br>constraints, costs for OPF Model objects). |
| mp_idx_manager                    | constructor for the mp_idx_manager class                                                                                                    |
| $add\_named\_set^{\dagger}$       | add named subset of a particular type to the object                                                                                                    |
| describe_idx                      | identifies indices of a given set type                                                                                                    |
|                                   | E.g. variable $361$ corresponds to Pg $(68)$                                                                                                    |
| get_idx                           | returns index structure(s) for specified set type(s), with start-<br>ing/ending indices and number of elements for each named (and<br>optionally indexed) block                    |
| get_userdata                      | retreives values of user data stored in the object                                                                                                    |
| get                               | returns the value of a field of the object                                                                                                    |
| getN                              | returns the number of elements of any given set type <sup><math>\ddagger</math></sup>                                                                                              |
| init_indexed_name                 | initializes dimensions for a particular indexed named set                                                                                                    |
| valid_named_set_type <sup>T</sup> | returns label for given named set type if valid, empty otherwise                                                                                                    |

† Private method for internal use only.

‡ For all, or alternatively, only for a named (and possibly indexed) subset.

<span id="page-80-1"></span>

| name                | description                                                                                                   |
|---------------------|----------------------------------------------------------------------------------------------------|
| have fcn<br>mpomver | checks for availability of optional functionality <sup>*</sup><br>prints version information for MP-Opt-Model |
| mpopt2nlegopt       | create/modify nlegs_master options struct from MATPOWER op-<br>tions struct                                   |
| mpopt2nlpopt        | create/modify nlps_master options struct from MATPOWER op-<br>tions struct                                    |
| mpopt2qpopt         | create/modify mi/qps_master options struct from MATPOWER op-<br>tions struct                                  |
| nested_struct_copy  | copies the contents of nested structs                                                                         |

Table A-6: Utility Functions

\* Deprecated. Please use have feature from [MP-Test](https://github.com/MATPOWER/mptest) instead.

Table A-7: Feature Detection Functions\*

<span id="page-81-0"></span>

| name                       | description                                                                              |
|----------------------------|------------------------------------------------------------------------------------------|
| have_feature_bpmpd         | bp, BPMPD interior point $LP/QP$ solver                                                  |
| have_feature_catchme       | support for catch me syntax in try/catch constructs                                      |
| have_feature_clp           | CLP, LP/QP solver, https://github.com/coin-or/Clp                                        |
| have_feature_opti_clp      | version of CLP distributed with OPTI Toolbox,                                            |
|                            | https://www.inverseproblem.co.nz/OPTI/                                                   |
| have_feature_cplex         | CPLEX, IBM ILOG CPLEX Optimizer                                                          |
| have_feature_evalc         | support for evalc() function                                                             |
| have_feature_fmincon       | fmincon, solver from Optimization Toolbox                                                |
| have_feature_fmincon_ipm   | fmincon with interior point solver from Optimization Toolbox<br>$4.x +$                  |
| have_feature_fsolve        | fsolve, nonlinear equation solver from Optimization Toolbox                              |
| have_feature_glpk          | glpk, GNU Linear Programming Kit, LP/MILP solver                                         |
| have_feature_gurobi        | gurobi, Gurobi solver, https://www.gurobi.com/                                           |
| have_feature_intlinprog    | intlinprog, MILP solver from Optimization Toolbox 7.0<br>$(R2014a) +$                    |
| have_feature_ipopt         | IPOPT, NLP solver, https://github.com/coin-or/Ipopt                                      |
| have_feature_ipopt_auxdata | support for ipopt_auxdata(), required by IPOPT 3.11 and<br>later                         |
| have_feature_isequaln      | support for isequaln function                                                            |
| have_feature_knitro        | Artelys Knitro, NLP solver, https://www.artelys.com/                                     |
|                            | solvers/knitro/                                                                          |
| have_feature_knitromatlab  | Artelys Knitro, version 9.0.0+                                                           |
| have_feature_ktrlink       | Knitro, version prior to 9.0.0 (requires Optimization Toolbox)                           |
| have_feature_linprog       | linprog, LP solver from Optimization Toolbox                                             |
| have_feature_linprog_ds    | linprog w/dual-simplex solver from Optimization Toolbox<br>7.1 $(R2014b)$ +              |
| have_feature_mosek         | MOSEK, LP/QP solver, https://www.mosek.com/                                              |
| have_feature_optim         | Optimization Toolbox                                                                     |
| have_feature_optimoptions  | optimoptions, option setting funciton for Optimization Tool-<br>box $6.3+$               |
| have_feature_osqp          | OSQP, Operator Splitting Quadratic Program solver,                                       |
|                            | https://osqp.org                                                                         |
| have_feature_quadprog      | quadprog, QP solver from Optimization Toolbox                                            |
| have_feature_quadprog_1s   | quadprog with large-scale interior point convex solver from<br>Optimization Toolbox 6.x+ |
| have_feature_sdpt3         | SDPT3 SDP solver, https://github.com/sqlp/sdpt3                                          |
| have_feature_sedumi        | SeDuMi SDP solver, http://sedumi.ie.lehigh.edu                                           |
| have_feature_yalmip        | YALMIP modeling platform, https://yalmip.github.io                                       |

\* These functions implement new tags and the detection of the corresponding features for have feature which is part of [MP-Test.](https://github.com/MATPOWER/mptest)

Table A-8: MP-Opt-Model Examples & Tests

<span id="page-82-0"></span>

| name                     | description                                                     |
|--------------------------|-----------------------------------------------------------------|
| $\frac{1}{b}\frac{1}{t}$ | MP-Opt-Model examples & tests                                   |
| nlegs_master_ex1         | code for NLEQ Example 1 (see Section $4.4.1$ ) for nlegs master |
| nlegs_master_ex2         | code for NLEQ Example 2 (see Section 4.4.2) for nleqs_master    |
| nlps_master_ex1          | code for NLP Example 1 (see Section $4.3.1$ ) for nlps master   |
| nlps_master_ex2          | code for NLP Example 2 (see Section $4.3.2$ ) for nlps master   |
| $qp\_ex1$                | code for QP Example from Section 2.3                            |
| test_mp_opt_model        | runs full MP-Opt-Model test suite                               |
| $t$ have $f$ cn          | runs tests for (deprecated) have_fcn                            |
| t_miqps_master           | runs tests of MILP/MIQP solvers via miqps_master                |
| t_nested_struct_copy     | runs tests for nested_struct_copy                               |
| t_nleqs_master           | runs tests of NLEQ solvers via nlegs_master                     |
| t_nlps_master            | runs tests of NLP solvers via nlps_master                       |
| t_om_solve_legs          | runs tests of LEQ solvers via om.solve()                        |
| t_om_solve_miqps         | runs tests of MILP/MIQP solvers via om.solve()                  |
| t_om_solve_nleqs         | runs tests of NLEQ solvers via om.solve()                       |
| t_om_solve_nlps          | runs tests of NLP solvers via om.solve()                        |
| t_om_solve_qps           | runs tests of $LP/QP$ solvers via om. solve()                   |
| t_opt_model              | runs tests for opt_model objects                                |
| t_qps_master             | runs tests of $LP/QP$ solvers via qps_master                    |

# <span id="page-83-0"></span>Appendix B Optional Packages

There are a number of optional packages, not included in the MP-Opt-Model distribution, that MP-Opt-Model can utilize if they are installed in your Matlab path.

## <span id="page-83-1"></span>B.1 BPMPD MEX – MEX interface for BPMPD

 $BPMPD_MEX [8,9]$  $BPMPD_MEX [8,9]$  $BPMPD_MEX [8,9]$  is a MATLAB MEX interface to  $BPMPD$ , an interior point solver for quadratic programming developed by Csaba Mészáros at the MTA SZTAKI, Computer and Automation Research Institute, Hungarian Academy of Sciences, Budapest, Hungary. It can be used by MP-Opt-Model's QP/LP solver interface.

This MEX interface for BPMPD was coded by Carlos E. Murillo-Sánchez, while he was at Cornell University. It does not provide all of the functionality of BPMPD, however. In particular, the stand-alone BPMPD program is designed to read and write results and data from MPS and QPS format files, but this MEX version does not implement reading data from these files into MATLAB.

The current version of the MEX interface is based on version 2.21 of the BPMPD solver, implemented in Fortran. Builds are available for Linux (32-bit), Mac OS X (PPC, Intel 32-bit) and Windows (32-bit) at [http://www.pserc.cornell.edu/](http://www.pserc.cornell.edu/bpmpd/) [bpmpd/](http://www.pserc.cornell.edu/bpmpd/).

When installed BPMPD MEX can be used to solve general LP and QP problems via MP-Opt-Model's common QP solver interface qps master with the algorithm option set to 'BPMPD', or by calling qps bpmpd directly.

## <span id="page-83-2"></span>B.2 CLP – COIN-OR Linear Programming

The CLP [\[10\]](#page-95-2) (COIN-OR Linear Programming) solver is an open-source linear programming solver written in C++ by John Forrest. It can solve both linear programming (LP) and quadratic programming (QP) problems. It is primarily meant to be used as a callable library, but a basic, stand-alone executable version exists as well. It is available from the COIN-OR initiative at <https://github.com/coin-or/Clp>.

To use CLP with MP-Opt-Model, a MEX interface is required<sup>28</sup>. For Microsoft

<sup>28</sup>According to David Gleich at [http://web.stanford.edu/~dgleich/notebook/2009/03/](http://web.stanford.edu/~dgleich/notebook/2009/03/coinor_clop_for_matlab.html) [coinor\\_clop\\_for\\_matlab.html](http://web.stanford.edu/~dgleich/notebook/2009/03/coinor_clop_for_matlab.html), there was a Matlab MEX interface to CLP written by Johan Lofberg and available (at some point in the past) at [http://control.ee.ethz.ch/~joloef/](http://control.ee.ethz.ch/~joloef/mexclp.zip) [mexclp.zip](http://control.ee.ethz.ch/~joloef/mexclp.zip). Unfortunately, at the time of this writing, it seems it is no longer available there, but Davide Barcelli makes some precompiled MEX files for some platforms available here <http://www.dii.unisi.it/~barcelli/software.php>, and the ZIP file linked as Clp 1.14.3 contains the MEX source as well as a  $\text{clp.m}$  wrapper function with some rudimentary documentation.

Windows users, a pre-compiled MEX version of CLP (and numerous other solvers, such as GLPK and IPOPT) are easily installable as part of the OPTI Toolbox<sup>29</sup> [\[11\]](#page-96-0)

With the MATLAB interface to CLP installed, it can be used to solve general LP and QP problems via MP-Opt-Model's common QP solver interface qps master with the algorithm option set to 'CLP', or by calling qps clp directly.

# B.3 CPLEX – High-performance LP, QP, MILP and MIQP Solvers

The IBM ILOG CPLEX Optimizer, or simply CPLEX, is a collection of optimization tools that includes high-performance solvers for large-scale linear programming (LP) and quadratic programming (QP) problems, among others. More information is available at <https://www.ibm.com/analytics/cplex-optimizer>.

Although CPLEX is a commercial package, at the time of this writing the full version is available to academics at no charge through the IBM Academic Initiative program for teaching and non-commercial research. See [http://www.ibm.com/](http://www.ibm.com/support/docview.wss?uid=swg21419058) [support/docview.wss?uid=swg21419058](http://www.ibm.com/support/docview.wss?uid=swg21419058) for more details.

When the MATLAB interface to CPLEX is installed, it can also be used to solve general LP, QP problems via MP-Opt-Model's common QP solver interface qps master, or MILP and MIQP problems via miqps master, with the algorithm option set to 'CPLEX', or by calling qps cplex or miqps cplex directly.

## <span id="page-84-0"></span>B.4 GLPK – GNU Linear Programming Kit

The GLPK [\[12\]](#page-96-1) (GNU Linear Programming Kit) package is intended for solving large-scale linear programming (LP), mixed-integer programming (MIP), and other related problems. It is a set of routines written in ANSI C and organized in the form of a callable library.

To use GLPK with MP-Opt-Model, a MEX interface is required<sup>30</sup>. For Microsoft Windows users, a pre-compiled MEX version of GLPK (and numerous other solvers, such as CLP and IPOPT) are easily installable as part of the OPTI Toolbox<sup>31</sup> [\[11\]](#page-96-0).

When GLPK is installed, either as part of Octave or with a MEX interface for Matlab, it can be used to solve general LP problems via MP-Opt-Model's com-

<sup>29</sup>The OPTI Toolbox is available from <https://www.inverseproblem.co.nz/OPTI/>.

<sup>30</sup>The <http://glpkmex.sourceforge.net> site and Davide Barcelli's page [http://www.dii.](http://www.dii.unisi.it/~barcelli/software.php) [unisi.it/~barcelli/software.php](http://www.dii.unisi.it/~barcelli/software.php) may be useful in obtaining the MEX source or pre-compiled binaries for Mac or Linux platforms.

<sup>31</sup>The OPTI Toolbox is available from <https://www.inverseproblem.co.nz/OPTI/>.

mon QP solver interface qps master, or MILP problems via miqps master, with the algorithm option set to 'GLPK', or by calling qps glpk or miqps glpk directly.

# <span id="page-85-1"></span>B.5 Gurobi – High-performance LP, QP, MILP and MIQP Solvers

Gurobi [\[13\]](#page-96-2) is a collection of optimization tools that includes high-performance solvers for large-scale linear programming (LP) and quadratic programming (QP) problems, among others. The project was started by some former CPLEX developers. More information is available at <https://www.gurobi.com/>.

Although Gurobi is a commercial package, at the time of this writing their is a free academic license available. See <https://www.gurobi.com/academia/for-universities> for more details.

When Gurobi is installed, it can be used to solve general LP and QP problems via MP-Opt-Model's common QP solver interface qps master, or MILP and MIQP problems via miqps master, with the algorithm option set to 'GUROBI', or by calling qps gurobi or miqps gurobi directly.

## <span id="page-85-0"></span>B.6 Ipopt – Interior Point Optimizer

IPOPT  $[14]$  (Interior Point OPTimizer, pronounced I-P-Opt) is a software package for large-scale nonlinear optimization. It is is written in  $C++$  and is released as open source code under the Common Public License (CPL). It is available from the COIN-OR initiative at  $https://github.com/coin-or/Ipopt$ . The code has been written by Carl Laird and Andreas Wächter, who is the COIN project leader for Ipopt.

MP-Opt-Model requires the Matlab MEX interface to Ipopt, which is included in some versions of the Ipopt source distribution, but must be built separately. Additional information on the MEX interface is available at [https://projects.](https://projects.coin-or.org/Ipopt/wiki/MatlabInterface) [coin-or.org/Ipopt/wiki/MatlabInterface](https://projects.coin-or.org/Ipopt/wiki/MatlabInterface). Please consult the IPOPT documentation, web-site and mailing lists for help in building and installing the IPOPT MATlab interface. This interface uses callbacks to Matlab functions to evaluate the objective function and its gradient, the constraint values and Jacobian, and the Hessian of the Lagrangian.

Precompiled MEX binaries for a high-performance version of IPOPT, using the PARDISO linear solver  $[15, 16]$  $[15, 16]$  $[15, 16]$ , are available from the PARDISO project<sup>32</sup>. For Microsoft Windows users, a pre-compiled MEX version of Ipopt (and numerous

<sup>32</sup>See <https://pardiso-project.org/> for the download links.

other solvers, such as CLP and GLPK) are easily installable as part of the OPTI Toolbox<sup>33</sup> [\[11\]](#page-96-0).

When installed, Ipopt can be used by MP-Opt-Model to solve general LP, QP and NLP problems via MP-Opt-Model's common QP and NLP solver interfaces qps master and nlps master with the algorithm option set to 'IPOPT', or by calling qps ipopt or nlps ipopt directly.

## <span id="page-86-0"></span>B.7 Artelys Knitro – Non-Linear Programming Solver

Artelys Knitro [\[17\]](#page-96-6) is a general purpose optimization solver specializing in nonlinear problems, available from Artelys. As of version 9, Knitro includes a native MATLAB interface, knitromatlab<sup>34</sup>. More information is available at [https://www.artelys.](https://www.artelys.com/solvers/knitro/) [com/solvers/knitro/](https://www.artelys.com/solvers/knitro/) and <https://www.artelys.com/docs/knitro/>.

Although Artelys Knitro is a commercial package, at the time of this writing there is a free academic license available, with details on their download page.

When installed, Knitro's MATLAB interface function, knitromatlab or ktrlink, can be used by MP-Opt-Model to solve general NLP problems via MP-Opt-Model's common NLP solver interface nlps master with the algorithm option set to 'KNITRO', or by calling nlps knitro directly.

# B.8 MOSEK – High-performance LP, QP, MILP and MIQP Solvers

MOSEK is a collection of optimization tools that includes high-performance solvers for large-scale linear programming (LP) and quadratic programming (QP) problems, among others. More information is available at <https://www.mosek.com/>.

Although MOSEK is a commercial package, at the time of this writing there is a free academic license available. See <https://www.mosek.com/products/academic-licenses/> for more details.

When the MATLAB interface to MOSEK is installed, it can be used to solve general LP and QP problems via MP-Opt-Model's common QP solver interface qps master, or MILP and MIQP problems via miqps master, with the algorithm option set to 'MOSEK', or by calling qps mosek or miqps mosek directly.

<sup>33</sup>The OPTI Toolbox is available from <https://www.inverseproblem.co.nz/OPTI/>.

<sup>&</sup>lt;sup>34</sup>Earlier versions required the MATLAB Optimization Toolbox from The MathWorks, which included an interface to the Knitro libraries called ktrlink, but the libraries themselves still had to be acquired directly from Ziena Optimization, LLC (subsequently acquired by Artelys).

# <span id="page-87-0"></span>B.9 Optimization Toolbox – LP, QP, NLP, NLEQ and MILP Solvers

Matlab's Optimization Toolbox [\[18,](#page-96-7) [19\]](#page-96-8), available from The MathWorks, provides a number of high-performance solvers that MP-Opt-Model can take advantage of.

It includes fsolve for nonlinear equations (NLEQ), fmincon for nonlinear programming problems (NLP), and linprog and quadprog for linear programming (LP) and quadratic programming (QP) problems, respectively. For mixed-integer linear programs (MILP), it provides intlingprog. Each solver implements a number of different solution algorithms. More information is available from The MathWorks, Inc. at <https://www.mathworks.com/>.

When available, the Optimization Toolbox solvers can be used to solve general LP and QP problems via MP-Opt-Model's common QP solver interface qps master, or MILP problems via miqps master, with the algorithm option set to 'OT', or by calling qps ot or miqps ot directly. It can be to solve general NLP problems via MP-Opt-Model's common NLP solver interface nlps master with the algorithm option set to 'FMINCON', or by calling nlps fmincon directly. It can also be used to solve general NLEQ problems via MP-Opt-Model's common NLEQ solver interface nleqs master with the algorithm option set to 'FSOLVE', or by calling nleqs fsolve directly.

# <span id="page-87-1"></span>B.10 OSQP – Operator Splitting Quadratic Program Solver

OSQP [\[20\]](#page-96-9) is a numerical optimization package for solving convex quadratic programming problems. It uses a custom ADMM-based first-order method requiring only a single matrix factorization in the setup phase. More information is available at <https://osqp.org>.

OSQP is a free, open-source package distributed under the Apache 2.0 License.

When the MATLAB interface to OSQP is installed, it can be used to solve general LP and QP problems via MP-Opt-Model's common QP solver interface qps master with the algorithm option set to  $'0SQP'$ , or by calling qps osqp directly.

# Appendix C Release History

The full release history can be found in CHANGES.md or [online](https://github.com/MATPOWER/mp-opt-model/blob/master/CHANGES.md) at [https://github.](https://github.com/MATPOWER/mp-opt-model/blob/master/CHANGES.md) [com/MATPOWER/mp-opt-model/blob/master/CHANGES.md](https://github.com/MATPOWER/mp-opt-model/blob/master/CHANGES.md).

# C.1 Version 0.7 – Jun 20, 2019

This release history begins with the code that was part of the MATPOWER 7.0 release.

# C.2 Version  $0.8 -$  Apr 29, 2020 *(not released publicly)*

This version consists of functionality moved directly from MATPOWER.<sup>35</sup> There is no User's Manual yet.

### New Features

- New unified interface nlps master() for nonlinear programming solvers [MIPS,](https://github.com/MATPOWER/mips) fmincon, Ipopt and Artelys Knitro.
- New functions:
	- mpopt2nlpopt() creates or modifies an options struct for nlps master() from a MATPOWER options struct.
	- nlps fmincon() provides implementation of unified nonlinear programming solver interface for fmincon.
	- nlps ipopt() provides implementation of unified nonlinear programming solver interface interface for IPOPT.
	- nlps knitro() provides implementation of unified nonlinear programming solver interface interface for Ipopt.
	- nlps master() provides a single wrapper function for calling any of MP-Opt-Model's nonlinear programming solvers.

#### Other Improvements

• Significant performance improvement for some problems when constructing sparse matrices for linear constraints or quadratic costs. Thanks to Daniel Muldrew.

<sup>&</sup>lt;sup>35</sup>From the current master branch in the MATPOWER [GitHub repository](https://github.com/MATPOWER/matpower) at the time.

- Significant performance improvement for CPLEX on small problems by eliminating call to cplexoptimset(), which was a huge bottleneck.
- Add four new methods to opt\_model class:
	- $-$  copy() works around issues with inheritance in constructors that was preventing copy constructor from working in Octave 5.2 and earlier (see also <https://savannah.gnu.org/bugs/?52614>)
	- $-$  is mixed integer() returns true if the model includes any binary or integer variables
	- problem type() returns one of the following strings, based on the characteristics of the variables, costs and constraints in the model:
		- ∗ 'LP' linear program
		- ∗ 'QP' quadratic program
		- ∗ 'NLP' nonlinear program
		- ∗ 'MILP' mixed-integer linear program
		- ∗ 'MIQP' mixed-integer quadratic program
		- ∗ 'MINLP' mixed-integer nonlinear program
	- $-$  solve() solves the model using qps master(), miqps master(), or nlps master(), depending on the problem type ('MINLP' problems are not yet implemented)

### Bugs Fixed

- Artelys Knitro 12.1 compatibility fix.
- Fix CPLEX 12.10 compatibility issue  $\#90$ .
- Fix issue with missing objective function value from migps mosek() and qps mosek() when return status is "Stalled at or near optimal solution."
- Fix bug orginally in ktropf solver() (code now moved to nlps knitro()) where Artelys Knitro was still using fmincon options.

#### Incompatible Changes

• Modify order of default output arguments of opt model/get idx() (again), removing the one related to legacy costs.

- MP-Opt-Model has renamed the following functions and modified the order of their input args so that the MP-Opt-Model object appears first. Ideally, these would be defined as methods of the opt model class, but Octave 4.2 and earlier is not able to find them via a function handle (as used in the solve() method) if they are inherited by a sub-class.
	- $–$  opf\_consfcn()  $\rightarrow$  nlp\_consfcn()
	- $-$  opf\_costfcn()  $\rightarrow$  nlp\_costfcn()
	- $-$  opf\_hessfcn()  $\rightarrow$  nlp\_hessfcn()

## C.3 Version 1.0 – released May 8, 2020

This is the first public release of MP-Opt-Model as its own package. The [MP-Opt-Mod](https://matpower.org/docs/MP-Opt-Model-manual-1.0.pdf)el [1.0 User's Manual](https://matpower.org/docs/MP-Opt-Model-manual-1.0.pdf) is available online.<sup>36</sup>

### New Documentation

• Add [MP-Opt-Model User's Manual](https://matpower.org/docs/MP-Opt-Model-manual-3.0.pdf) with LATEX source code included in docs/src.

#### Other Improvements

• Refactor opt model class to inherit from new abstract base class mp idx manager which can be used to manage the indexing of other sets of parameters, etc. in other contexts.

## C.4 Version 2.0 – released Jul 8, 2020

The [MP-Opt-Model 2.0 User's Manual](https://matpower.org/docs/MP-Opt-Model-manual-2.0.pdf) is available online.<sup>37</sup>

### New Features

- Add new 'fsolve' tag to have\_fcn() to check for availability of fsolve() function.
- Add nleqs master() function as unified interface for solving nonlinear equations, including implementations for fsolve and Newton's method in functions nleqs fsolve() and nleqs newton(), respectively.

<sup>36</sup><https://matpower.org/docs/MP-Opt-Model-manual-1.0.pdf> <sup>37</sup><https://matpower.org/docs/MP-Opt-Model-manual-2.0.pdf>

- Add support for nonlinear equations (NLEQ) to opt\_model. For problems with only nonlinear equality constraints and no costs, the problem type() method returns 'NLEQ' and the solve() method calls nleqs master() to solve the problem.
- New functions:
	- mpopt2nleqopt() creates or modifies an options struct for nleqs master() from a MATPOWER options struct.
	- nleqs fsolve() provides implementation of unified nonlinear equation solver interface for fsolve.
	- nleqs master() provides a single wrapper function for calling any of MP-Opt-Model's nonlinear equation solvers.
	- nleqs newton() provides implementation of Newton's method solver with a unified nonlinear equation solver interface.
	- opt model/params nln constraint() method returns parameters for a named (and optionally indexed) set of nonlinear constraints.
	- opt model/params nln cost() method returns parameters for a named (and optionally indexed) set of general nonlinear costs.

### Other Changes

- Add to eval\_nln\_constraint() method the ability to compute constraints for a single named set.
- Skip evaluation of gradient if eval nln constraint() is called with a single output argument.
- Remove redundant MIPS tests from test mp opt model.m.
- Add tests for solving LP/QP, MILP/MIQP, NLP and NLEQ problems via opt model/solve().
- Add Table 6.1 of valid have  $\text{\sf fcn}$  () input tags to User's Manual.

# C.5 Version 2.1 – released Aug 25, 2020

The [MP-Opt-Model 2.1 User's Manual](https://matpower.org/docs/MP-Opt-Model-manual-2.1.pdf) is available online.<sup>38</sup>

## New Features

- Fast-decoupled Newton's and Gauss-Seidel solvers for nonlinear equations.
- New linear equation ('LEQ') problem type for models with equal number of variables and linear equality constraints, no costs, and no inequality or nonlinear equality constraints. Solved via mplinsolve().
- The solve () method of opt model can now automatically handle mixed systems of equations, with both linear and nonlinear equality constraints.
- New core nonlinear equation solver function with arbitrary, user-defined update function, used to implement Gauss-Seidel and Newton solvers.
- New functions:
	- nleqs fd newton() solves a nonlinear set of equations via a fast-decoupled Newton's method.
	- nleqs gauss seidel() solves a nonlinear set of equations via a Gauss-Seidel method.
	- nleqs core() implements core nonlinear equation solver with arbitrary update function.

# Incompatible Changes

• In output return value from nleqs newton(), changed the normF field of output.hist to normf, for consistency in using lowercase f everywhere.

<sup>38</sup><https://matpower.org/docs/MP-Opt-Model-manual-2.1.pdf>

# C.6 Version 3.0 – released Oct 8, 2020

The [MP-Opt-Model 3.0 User's Manual](https://matpower.org/docs/MP-Opt-Model-manual-3.0.pdf) is available online.<sup>39</sup>

### New Features

- Support for [OSQP](https://osqp.org) solver for LP and QP problems (<https://osqp.org>).
- Support for modifying parameters of an existing MP-Opt-Model object.
- Support for extracting specific named/indexed variables, costs, constraint values and shadow prices, etc. from a solved MP-Opt-Model object.
- Results of the solve() method saved to the soln field of the MP-Opt-Model object.
- Allow v0, v1, and vu inputs to opt model/add var() method, and 1 and u inputs to opt model/add lin constraint() to be scalars that get expanded automatically to the appropriate vector dimension.
- New functions:
	- opt model/set params() method modifies parameters for a given named set of existing variables, costs, or constraints of an MP-Opt-Model object.
	- opt model/get soln() method extracts solved results for a given named set of variables, constraints or costs.
	- opt model/parse soln() method returns a complete set of solution vector and shadow price values for a solved model.
	- opt model/eval lin constraint() method computes the constraint values for the full set or an individual named subset of linear constraints.
	- $-$  qps  $\circ$ sqp() provides standardized interface for using [OSQP](https://osqp.org) to solve LP/QP problems
	- osqp options() initializes options for [OSQP](https://osqp.org) solver
	- osqpver() returns/displays version information for [OSQP](https://osqp.org)
	- $-$ ... plus 29 individual feature detection functions for have feature(), see Table [A-7](#page-81-0) for details.

<sup>39</sup><https://matpower.org/docs/MP-Opt-Model-manual-3.0.pdf>

### Bugs Fixed

- Starting point supplied to solve() via opt.x0 is no longer ignored for nonlinear equations.
- Calling params var() method with empty idx no longer results in fatal error.
- For opt model, incorrect evaluation of constant term has been fixed for vector valued quadratic costs with constant term supplied as a vector.

### Other Changes

- Simplified logic to determine whether a quadratic cost for an MP-Opt-Model object is vector vs. scalar valued. If the quadratic coefficient is supplied as a matrix, the cost is scalar varied, otherwise it is vector valued.
- Deprecated have for () and made it a simple wrapper around the new modular and extensible have feature(), which has now been moved to  $MP-Test.^{40}$  $MP-Test.^{40}$

<sup>40</sup>[MP-Test](https://github.com/MATPOWER/mptest) is available at <https://github.com/MATPOWER/mptest>.

# References

- [1] R. D. Zimmerman, C. E. Murillo-Sánchez, and R. J. Thomas, "MATPOWER: Steady-State Operations, Planning and Analysis Tools for Power Systems Research and Education," Power Systems, IEEE Transactions on, vol. 26, no. 1, pp. 12–19, Feb. 2011. doi: [10.1109/TPWRS.2010.2051168](https://doi.org/10.1109/TPWRS.2010.2051168) [1.1](#page-6-0)
- [2] R. D. Zimmerman, C. E. Murillo-Sánchez (2019). MATPOWER [Software]. Available: <https://matpower.org> doi: [10.5281/zenodo.3236535](https://doi.org/10.5281/zenodo.3236535) [1.1](#page-6-0)
- [3] John W. Eaton, David Bateman, Søren Hauberg, Rik Wehbring (2015). GNU Octave version 4.0.0 manual: a high-level interactive language for numerical computations. Available: [https://www.gnu.org/software/octave/doc/](https://www.gnu.org/software/octave/doc/interpreter/) [interpreter/](https://www.gnu.org/software/octave/doc/interpreter/). [1,](#page-6-0) [4](#page-9-0)
- [4] The BSD 3-Clause License. [Online]. Available: [https://opensource.org/](https://opensource.org/licenses/BSD-3-Clause) [licenses/BSD-3-Clause](https://opensource.org/licenses/BSD-3-Clause). [1.2](#page-7-0)
- [5] R. D. Zimmerman. MP-Opt-Model User's Manual. 2020. [Online]. Available: <https://matpower.org/docs/MP-Opt-Model-manual.pdf> doi: [10.5281/zenodo.3818002](https://doi.org/10.5281/zenodo.3818002) [1.3](#page-8-0)
- [6] H. Wang, C. E. Murillo-Sánchez, R. D. Zimmerman, and R. J. Thomas, "On Computational Issues of Market-Based Optimal Power Flow," Power Systems, IEEE Transactions on, vol. 22, no. 3, pp. 1185–1193, August 2007. doi: [10.1109/TPWRS.2007.901301](https://doi.org/10.1109/TPWRS.2007.901301) [2.1](#page-9-0)
- [7] R. D. Zimmerman, H. Wang. Matpower Interior Point Solver (MIPS) User's Manual. 2020. [Online]. Available: [https://matpower.org/docs/](https://matpower.org/docs/MIPS-manual.pdf) [MIPS-manual.pdf](https://matpower.org/docs/MIPS-manual.pdf) doi: [10.5281/zenodo.3236506](https://doi.org/10.5281/zenodo.3236506) [2.1](#page-9-0)
- <span id="page-95-0"></span>[8] BPMPD MEX. [Online]. Available: <http://www.pserc.cornell.edu/bpmpd/>. [B.1](#page-83-1)
- <span id="page-95-1"></span>[9] C. Mészáros, *The Efficient Implementation of Interior Point Methods for Linear Programming and their Applications*, Ph.D. thesis, Eötvös Loránd University of Sciences, Budapest, Hungary, 1996. [B.1](#page-83-1)
- <span id="page-95-2"></span>[10] COIN-OR Linear Programming (CLP) Solver. [Online]. Available: [https://](https://github.com/coin-or/Clp) [github.com/coin-or/Clp](https://github.com/coin-or/Clp). [B.2](#page-83-2)
- <span id="page-96-0"></span>[11] J. Currie and D. I. Wilson,"OPTI: Lowering the Barrier Between Open Source Optimizers and the Industrial MATLAB User," Foundations of Computer-Aided Process Operations, Georgia, USA, 2012. [6.4.4,](#page-69-0) [B.2,](#page-83-2) [B.4,](#page-84-0) [B.6](#page-85-0)
- <span id="page-96-1"></span>[12] GLPK. [Online]. Available: <https://www.gnu.org/software/glpk/>. [B.4](#page-84-0)
- <span id="page-96-2"></span>[13] Gurobi Optimization, Inc., "Gurobi Optimizer Reference Manual," 2016. [Online]. Available: <https://www.gurobi.com/>. [B.5](#page-85-1)
- <span id="page-96-3"></span>[14] A. Wächter and L. T. Biegler, "On the implementation of a primal-dual interior point filter line search algorithm for large-scale nonlinear programming," Mathematical Programming, 106(1):25—57, 2006. [B.6](#page-85-0)
- <span id="page-96-4"></span>[15] O. Shenk and K. Gärtner, "Solving unsymmetric sparse systems of linear equations with PARDISO," Journal of Future Generation Computer Systems, 20(3):475–487, 2004. [B.6](#page-85-0)
- <span id="page-96-5"></span>[16] A. Kuzmin, M. Luisier and O. Shenk, "Fast methods for computing selected elements of the Greens function in massively parallel nanoelectronic device simulations," in F. Wolf, B. Mohr and D. Mey, editors, Euro-Par 2013 Parallel Processing, Vol. 8097, Lecture Notes in Computer Science, pp. 533–544, Springer Berlin Heidelberg, 2013. [B.6](#page-85-0)
- <span id="page-96-6"></span>[17] R. H. Byrd, J. Nocedal, and R. A. Waltz, "KNITRO: An Integrated Package for Nonlinear Optimization", *Large-Scale Nonlinear Optimization*, G. di Pillo and M. Roma, eds, pp. 35–59 (2006), Springer-Verlag. doi: [10.1007/0-387-30065-1](https://doi.org/10.1007/0-387-30065-1_4) 4 [B.7](#page-86-0)
- <span id="page-96-7"></span>[18] Optimization Toolbox, The MathWorks, Inc. [Online]. Available: [https://www.](https://www.mathworks.com/products/optimization/) [mathworks.com/products/optimization/](https://www.mathworks.com/products/optimization/). [B.9](#page-87-0)
- <span id="page-96-8"></span>[19] Optimization Toolbox Users's Guide, The MathWorks, Inc., 2016. [Online]. Available: [https://www.mathworks.com/help/releases/R2016b/pdf\\_](https://www.mathworks.com/help/releases/R2016b/pdf_doc/optim/optim_tb.pdf) [doc/optim/optim\\_tb.pdf](https://www.mathworks.com/help/releases/R2016b/pdf_doc/optim/optim_tb.pdf). [B.9](#page-87-0)
- <span id="page-96-9"></span>[20] B. Stellato, G. Banjac, P. Goulart, A. Bemporad, and S. Boyd, S., "OSQP: An Operator Splitting Solver for Quadratic Programs", Mathematical Programming Computation, 2020. doi: [10.1007/s12532-020-00179-2](https://doi.org/10.1007/s12532-020-00179-2) [B.10](#page-87-1)